# **intal**

**APPLICATION NOTE** 

**AP-106** 

September 1980

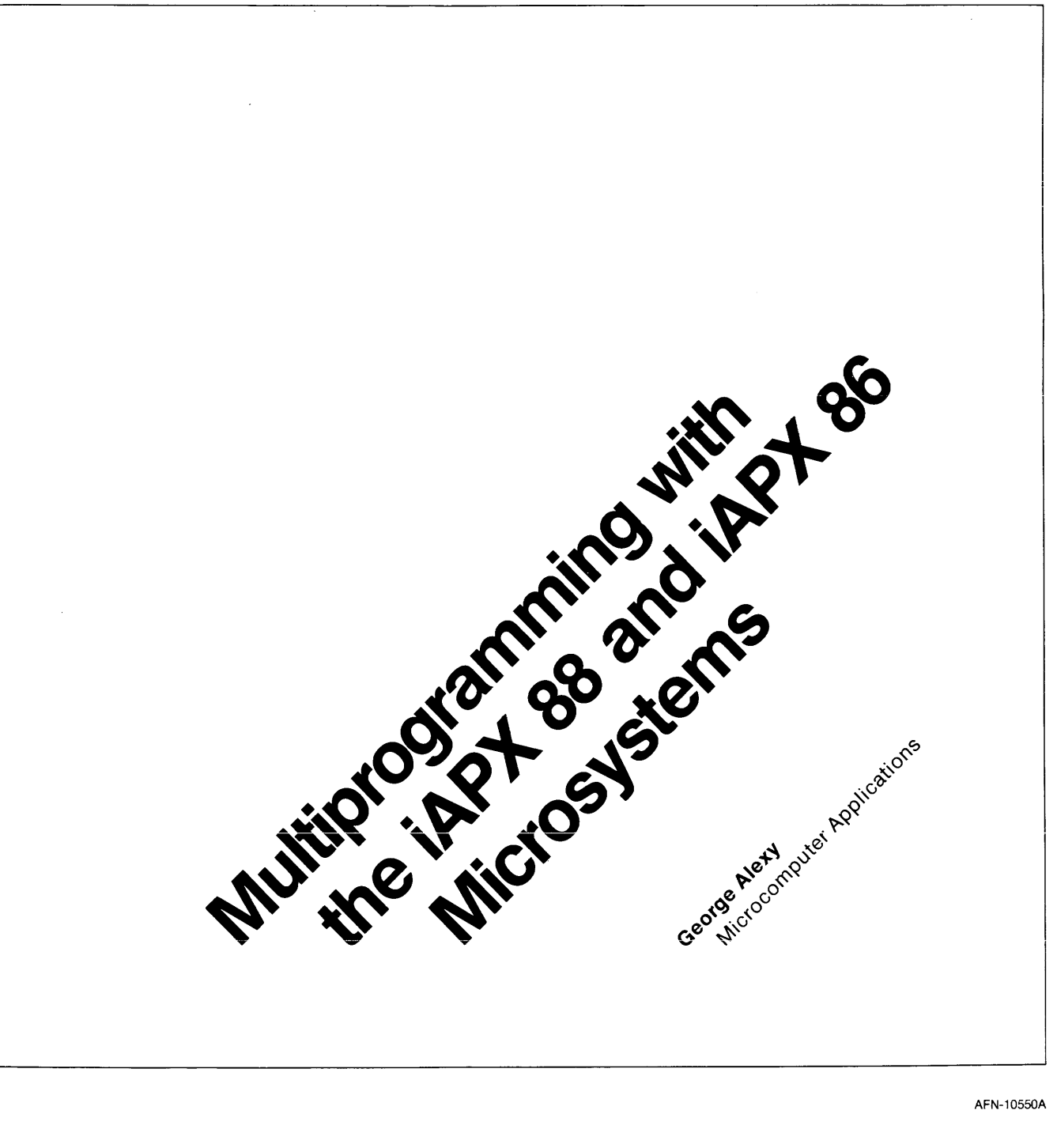

Intel Corporation makes no warranty for the use of its products and assumes no responsibility for any errors wnlch may appear in this document nor does it make a commitment to update the information contained herein.

Intel software products are copyrighted by and shall remain the property of Intel Corporation. Use, duplication or disclosure is subject to restrictions stated in Intel's software license, or as defined in ASPR 7-104.9 (a) (9). Intel Corporation assumes no responsibility for the use of any circuitry other than circuitry embodied in an Intel product. No other circuit patent licenses are implied.

No part of this document may be copied or reproduced in any form or by any means without the prior written consent of Intel Corporation.

The following are trademarks of Intel Corporation and may only be used to identify Intel products:

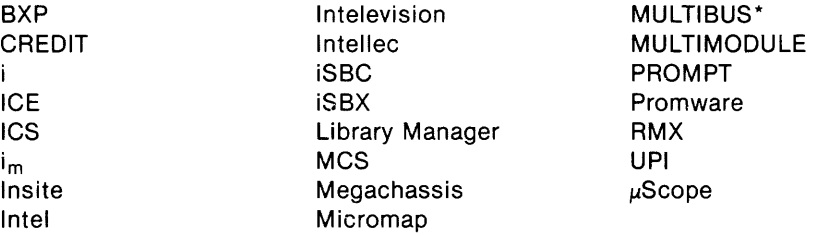

and the combinations of ICE, iCS, iSBC, MCS or RMX and a numerical suffix.

MDS is an ordering code only and is not used as a product name or trademark. MDS® is a registered trademark of Mohawk Data Sciences Corporation.

\*MULTIBUS is a patented Intel bus.

Additional copies of this manual or other Intel literature may be obtained from:

Literature Department Intel Corporation 3065 Bowers Avenue Santa Clara, CA 95051

© INTEL CORPORATION, 1980 AFN-01300A-1

## **Multiprogramming with the iAPX88 and iAPX86 Microsystems**

## **Contents**

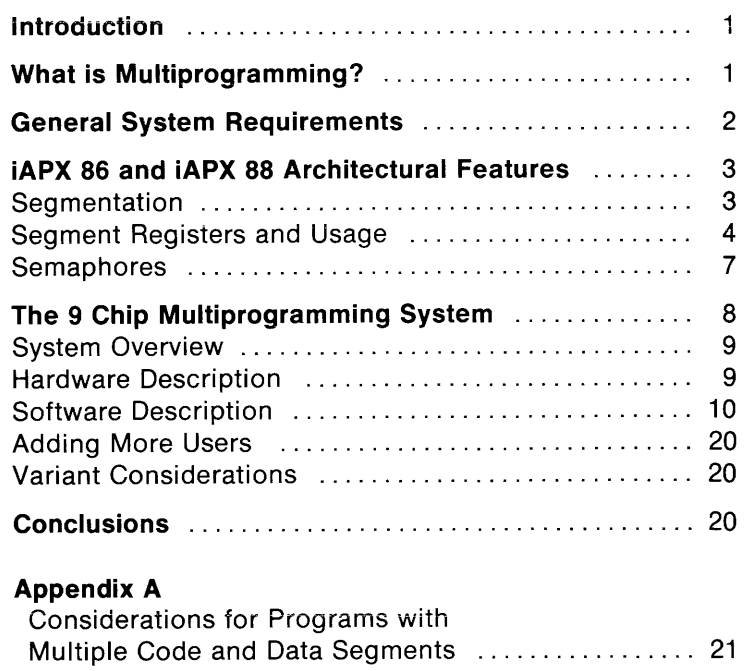

### **Appendix B**

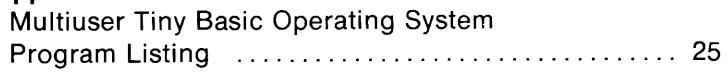

## **INTRODUCTION**

An engineer, faced with the assignment of developing a multiprogrammed microprocessor based system, need no longer be concerned about the enormity of the task. The new technology and architecture available in today's microprocessors are directed at supporting the basic requirements of these systems. In particular, Intel's iAPX 86 and iAPX 88 microprocessors and support chips will handle this task very efficiently. The purpose of this Application Note is to provide a description of various system requirements for multi-programming and to show how to use the capabilities of the iAPX 86 and iAPX 88 to meet those requirements. As a demonstration of the applicability of the iAPX 86 and iAPX 88 architecture, a multiuser system with Tiny BASIC was created around the iAPX 88. More about this system will be discussed later. For additional information on the iAPX 86 and iAPX 88, the reader is referred to the 8086 Family Users Manual.

## **WHAT IS MULTIPROGRAMMING?**

In any software group, around any desk, you can hear the "buzz" words: multiprogramming, multitasking, multiprocessing, multi-, multi-, multi. A single phrase which will cover all of those buzz words is concurrent processing, which is simply the ability of a system to process more than one function at a time. Multiprogramming, then, is a form of concurrent processing featuring the ability of the system to allow more than one user to access the system's resources at the same apparent time. This does not mean that more than one program is being executed simultaneously; that would require more than one processor and would be multiprocessing. Multiprogramming implies that a processor's time and resources are being divided in such a way that more than one program is executing in the system. If the system is executing much faster than the real time requirements of any program, it appears to an outside observer that all programs are executing simultaneously. What is actually occurring in the system is that the microprocessor, after an initial start-up sequence, will execute one of the programs and after some type of interrupt or polling routine, will process another. (Figure 1). Note this differs from a batch processing environment in which each program runs to completion before the next program starts execution. The interrupt or polling routine will save the state of the machine for the current program and then determine who is going to get service next. It will then restore the previously saved state of the next program to receive service and begin processing this program. *Mter* this user has received service for some

period of time, the sequence is repeated with a different user. During each context switch, pointers and other required information relevant to the current user are saved and the system proceeds to identify the next user. If there is only one user on the system, that program may get virtually all of the processor's time and resources.

For our design example, a terminal based environment, the input and output are being performed by the operator at human speed, which is extremely slow relative to the speed of the microprocessor. Most of the processor's time in a single-user system is spent waiting for the operator to enter the required information, or for an output device to display the information being sent by the processor. The ratio of effective computer time usage to computer wait time can be very small. Multiprogramming takes advantage of this relatively large amount of wait time by using it to execute a request from one of the other concurrent users. Of course, as the number of users on the system increases, the response time (i.e., the amount of time it takes for the computer to respond to a specific request from an operator) will become longer and longer until it reaches some "unacceptable" limit. In order to maximize the number of users which may acceptably use the system concurrently, the operating system may be "tailored" to a particular type of application.

The operating system is the "master program" which keeps track of what the system is doing and what it needs to do next. It will handle all of the input and output functions such as disk read and write routines, terminal input and output, etc. The operating system also controls the use of system resources, (i.e. allocation of memory to a user) as well as housekeeping associated with switching from one user to another. For example, as a user requests access to a specific program, the requested program and/or data is loaded into the user's work area. The operating system not only loads the requested program, but also may monitor the program's use as dictated by the operator.

Imagine a small accounting system which provides limited service to two or three users. In addition, it has a programmer who maintains the existing programs as well as writing new ones. At any given time during the day, there could be up to four users on the system at the same time, each doing a different task. It is the responsibility of the operating system to ensure that each user's programs and data get loaded and that each user gets the needed service without interfering with the needs of the other users. The intent of this note is to discuss the capabilities of the iAPX 86 and iAPX 88 which support this type of concurrent processing.

**Intel AP-106** 

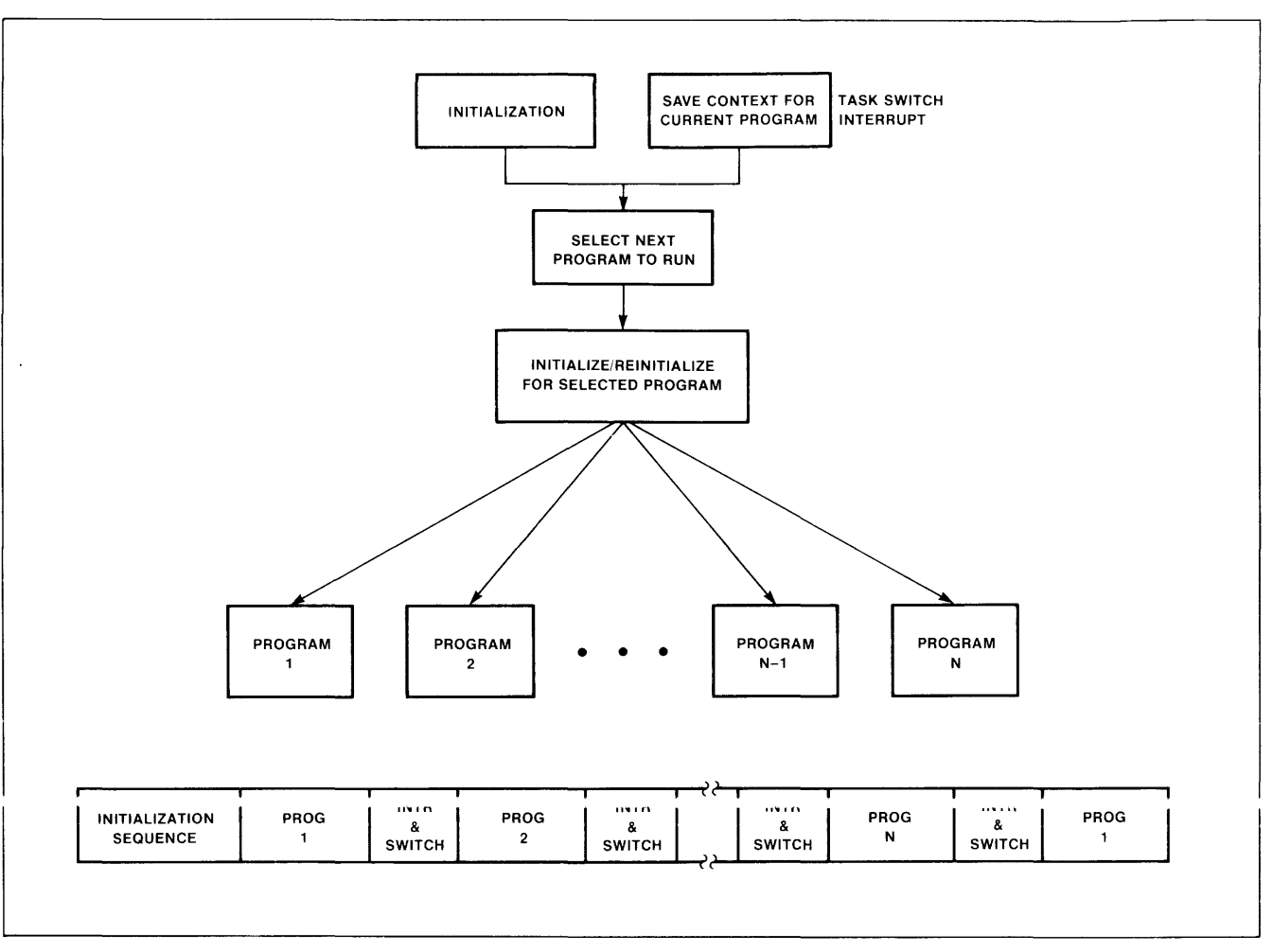

**Figure 1. Simple Multiprogrammed System** 

### **GENERAL SYSTEM REQUIREMENTS**

For a system to provide programming services to more than one user (program) at a time, it needs some method of partitioning the system resources among the users and some method of controlling access to those resources. This requires, from a simplistic view, an operating system which will monitor the user's requests for resources, control allocation of resources and switch the machine state from one user to another.

The primary resources to be shared in the system are the CPU and system memory. To maximize the efficiency and throughput of the system, it is desirable to allow multiple programs and associated data to reside in memory concurrently and switch from one user to another by minimal reloading of the system context. Optimally then, the system will support a simple mechanism for not only allocating areas of memory to each program but also guaranteeing the programs will not violate each others address spaces. This requires that the mechanism for specifiying the

currently active (accessible) areas of memory be decoupled (separated) from the general CPU based resources available to the programmer. Strongly associated with this is the requirement for the system to support position independent programs, i.e. programs which will operate correctly regardless of where they are loaded into memory. If the programs are not position independent, then specific programs must reside in specific areas of memory forcing the system to either save and reload memory during task switches or not allow a user to run until the appropriate areas of memory are available.

Another desirable attribute of the system is the ability to support reentrant programs. This capability allows a single copy of a program to be shared by more than one user. This reduces the amount of memory required to support each user by eliminating the need for separate copies for each user or preventing one user from waiting until the program is available for his use. This concept is particularly applicable to system library routines available to all users in the system.

The system also needs to support a mechanism for allocating system resources which cannot be shared (such as peripherals or non-reentrant programs) among the various users. For example, if the system has more users on the system than printers available to print reports, the system needs some method of allocating the printers as the users request their service assuming that each printer is allocated to no more than one user at a time.

In order to share the system, we need a method of determining when it is time to start processing another user's program. This is usually provided by an external interrupt which is input through the hardware interrupt structure of the microprocessor. The external event technique prevents one of the users from monopolizing all of the processor's time, keeping the other users from getting service. An alternate method would be to allow each user to execute until service from the operating system (usually for  $I/O$ ) is required.

When the system is interrupted, it needs some method of determining who gets to use the system next thus allowing the amount of time the processor has available to execute programs to be allocated among the various users on the system.

## **APX 86 AND iAPX 88 ARCHITECTURAL FEATURES**

Intel's iAPX 86 and iAPX 88 directly support many of the features required for multiprogrammed applications. The architectural capabilities of the family stem from the register structure, large memory address space, almost unlimited interrupts, a powerful segmentation scheme and addressing structures which support reentrant and relocatable programs. The segmentation scheme allows the processor to provide capabilities such as program sharing, dynamically relocatable code and functionally partitioning memory among multiple users with a degree of protection implemented directly by the CPU.

## **Segmentation**

Segmentation is the partitioning of a program and its data into specific elements called segments. Basically, segments are assigned to logical (and often variable length) elements (i.e. code or data) and should not be confused with the term "page" which is typically associated with a fixed length area of memory. Using segmentation, a programmer may assign modules of his program to the segments, and his data

structures to additional segments (Figure 2). All references to a specific logical element (either program or data) are made relative to the appropriate segment. Assuming that the user's program does not specifically modify the segment registers, the operating system may place each segment anywhere in available memory and the program will still function properly. This concept of position independence becomes very important in multiuser systems where the number of users and the number of different programs in the system varies over time. As a user begins to initiate tasks in the system, the operating system will allocate specific areas in memory for the required segments. As more and more users enter the system they also are given system resources with which to execute their programs. Using segmentation, it doesn't matter what areas in memory the segments are assigned because the programs reference the data and programs relative to the associated segments. If the programmer breaks the data and programs into different segments, they may be located separately anywhere in memory. This method provides efficient utilization of the system memory resources since memory is only allocated for the specific segment size. The concept of segmentation also provides a degree of isolation between users in the system if all program and data references are restricted to their own segments. The ability to separate code and data into separate segments supports the concept of shared programs by allowing each invocation of a single program to reference only data and temporary variables relative to the data and stack segments of the current active user. Segmentation is a powerful concept which, up to this time, has been available only in larger computers such as minis and mainframes. Note that in other architectures,

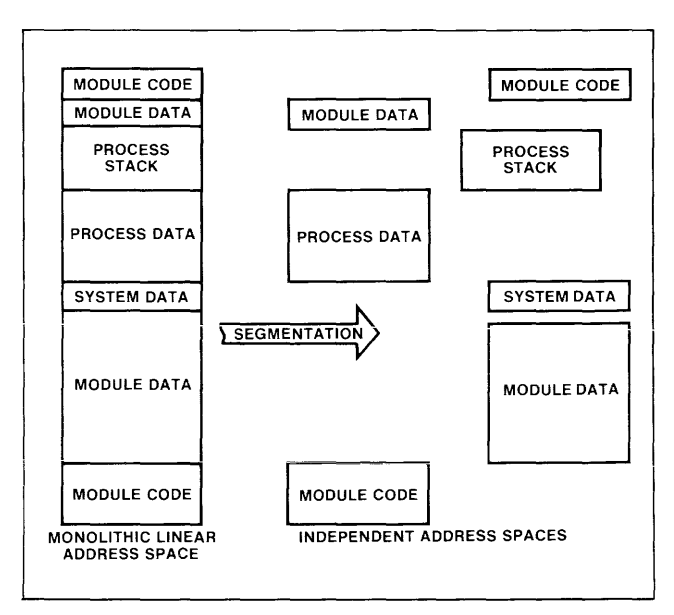

**Figure 2. Segmented Address Space Partitioning** 

the notion of position independent data is supported through the use of based addressing where a base register resource is used to identify the location of data and all references are made relative/to the base register. The primary drawback with this approach is its restriction on the flexibility with which based addressing can be used, particularly when dealing with data structures and arrays. The concept of segmentation allows defining the position (within memory) of the structure without consuming the base register resource (Figure 3). This concept is supported directly by the CPU architecture of the iAPX 86 and iAPX 88.

## **Segment Registers and Usage**

The  $iAPX 86$  and  $iAPX 88$  concepts of segmentation define four types of segments: Code Segments, Data Segments, Stack Segments, and Extra Segments. Each is associated with a CPU based segment register which points to the currently active (being accessed) segment of each type.

Each segment register is 16 bits and defines the starting address of the segment within the iAPX 86's or **........... JIo. ...... vv ..., V.I.'&'\...- .... .a..i."""Ouuj' ""'-' UUU.1. \.....k:).,:) 0PU\..I\'; • .J..** J..1~ **.!)(jE::).lJ...1.C.1.1 .... J!:)**  can start on any 16 byte boundary and may vary from 16 to 64K bytes in length with length resolution on 16 byte boundaries. This implementation optimizes memory usage by allowing the segment size to be defined within 15 bytes of the size of the logical element the segment contains. The segment size assigned to each element is independent of other segment definitions and allows supporting anywhere from sixtyfour thousand 16 byte segments to sixteen 64K byte segments within the one megabyte address space.

To reference memory, the value in the segment register selected for a specific memory reference is automatically multiplied by 16 by appending a suffix of four binary zeros, and is added to an offset address specified for each access (Figure 4). The result is a 20-bit address which may be used to access anywhere within the one megabyte of directly addressable memory. The data operand offset address calculation is determined by the selected or implied addressing mode given in the instruction. The available modes allow for greater flexibility in the manipulation of data structures than possible with other types of architectures (ref. 8086 Family Users Manual).

Since the offset address is 16 bits in length, programs that are: (a) less than 64K bytes of code (the maximum segment size); (b) do not change the segment register values and, (c) reference data contained within single data and extra segments (up to 128K

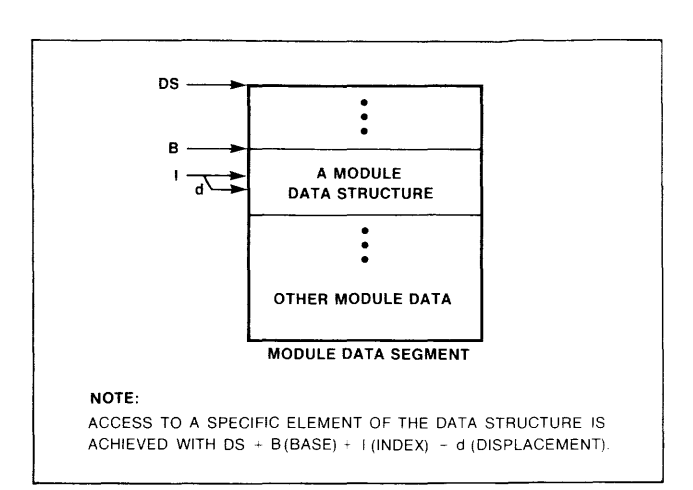

**Figure 3. Four Component Addressing Usage** 

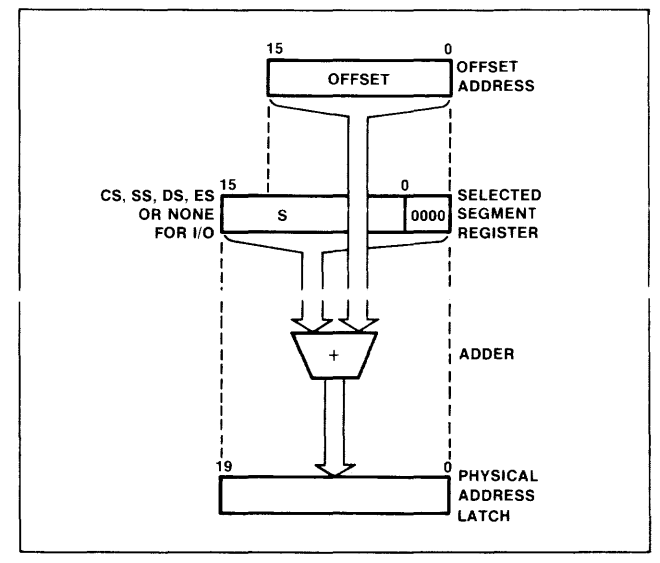

**Figure 4. Address Generation with Segment Registers** 

bytes of static data), are considered directly relocatable and isolatable from other programs in the system. Considerations for programs which extend beyond a single code segment or two data segments are shown in Appendix 1. The system, therefore, has four segment registers: one to define the data, one to define the stack, one to define the code, and an extra segment which can be used to specify another data segment or global (shared) system data. Since the iAPX 86 and iAPX 88 support based stack segment relative addressing for access to operands on the stack, the stack is typically used for dynamic allocation of workspace and storage of temporary variables in addition to parameter passing during procedure invocation. The technique of dynamic allocation of memory for temporary space reduces the need for static data space resulting in more efficient use of memory. Using the stack for dynamic data provides support for reentrant procedures as demonstrated in Figure 5.

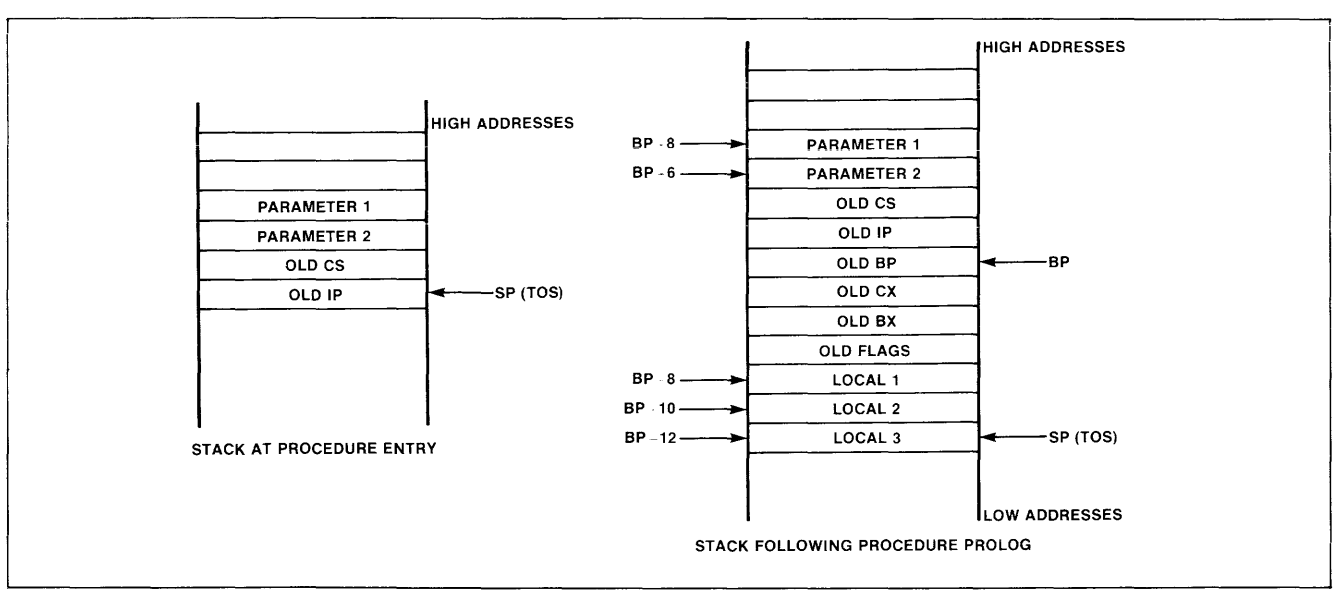

**Figure Sa. Stack Image for Reentrant Procedure** 

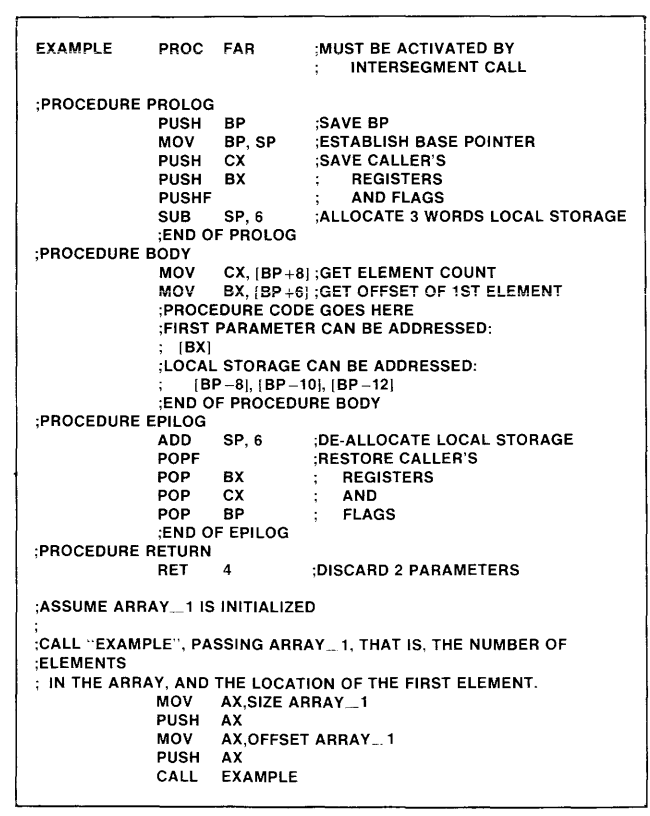

### **Figure 5b. Reentrant Procedure "EXAMPLE" Using the Stack**

Using the segment registers, the system can provide each user not only a separate memory space for his data, but also an individual program area. By changing the segment registers, the processor may define which program is executing with which data. By specifying different segment values, users may execute different programs. In this way, one user can access a BASIC interpreter while another is using a

FORTRAN compiler and a third is using something different. This becomes very useful in large systems where there will be more than one user executing concurrently. The basic system context which must be saved and restored to transition from one user to another consists only of the CPU registers and does not require reinitialization of memory or off chip address translation devices.

With regard to multiuser environments, segmentation not only provides the ability to partition the memory space, but also allows the system to change the areas in memory being accessed by a specific program by changing the segment registers before entering the program. Most iAPX 86 and iAPX 88 microprocessor instructions (all except those which specifically modify the segment registers or pass control of the processor to an area outside the current code segment) access memory relative to the current values of the segment registers. When the operating system wants to move the user to a different area, it only needs to move the program or data and change the appropriate segment register values (Figure 6). The program will continue execution unaffected by the relocation. Using this method, as new users enter the system, their programs are loaded into available memory areas by the operating system. When a program is invoked, the operating system will set the segment registers based on where the program and data are located. This also allows the operating system to reformat the allocation of memory and minimize memory fragmentation as users enter and leave the system. This provides the system with position-independent programs because the users are not dependent on executing at a specific memory location.

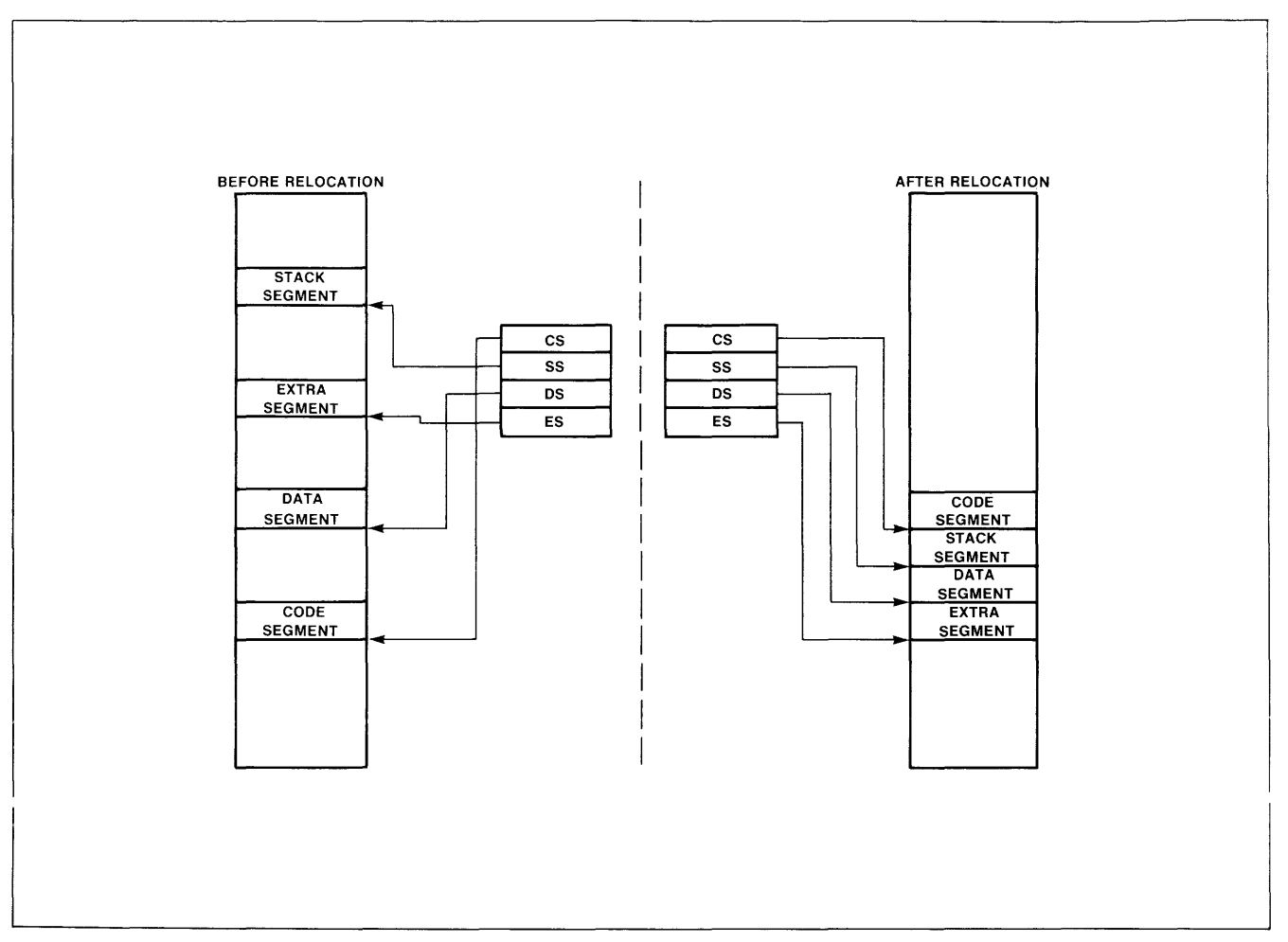

**Figure 6. Dynamic Code Relocation** 

The ability to relocate programs anywhere in memory also facilitates the use of multiple 'master' programs by the system. The programs which are requested may be loaded into any user's workspace and not be dependent upon being in a specific location to be useable. In this manner, each user may have his own copy of a program while each program simultaneously resides in any number of locations.

Alternatively, by setting the code segments of two users to the same value, they will both access a single copy of the same program. Of course, in order for the program to execute correctly, it must be reentrant. This implies that as a user is accessing the program, the program cannot be self-modifying and the data the program accesses (including temporary variables defined within the program) must be uniquely defined and private for each user accessing the program. The reentrant program is independent of the users accessing it and is accessible to any number of users, independent of the user's status.

Using this concept, a program executed by more than one user such as a BASIC interpreter or a COBOL compiler may be written so that it always looks for specific pointers or values in locations relative to the active user's data, stack or extra segment registers. When a user wants to invoke this program, the operating system sets the segment registers to point to the user's workspace before initiating execution for this user. When the shared program accesses the memory, it would access the current user's memory.

The ability to have one program process several users' data by merely changing the appropriate segment register (usually the Data and extra segments) simplifies the implementation of multi-user programs. In order for several users to access the same program, it does not need to be duplicated in each user's workspace (Figure 7). As long as the program is reentrant, once the program has been loaded into system memory, any user may access the program by setting the Code Segment and instruction pointer to the entry point of that program.

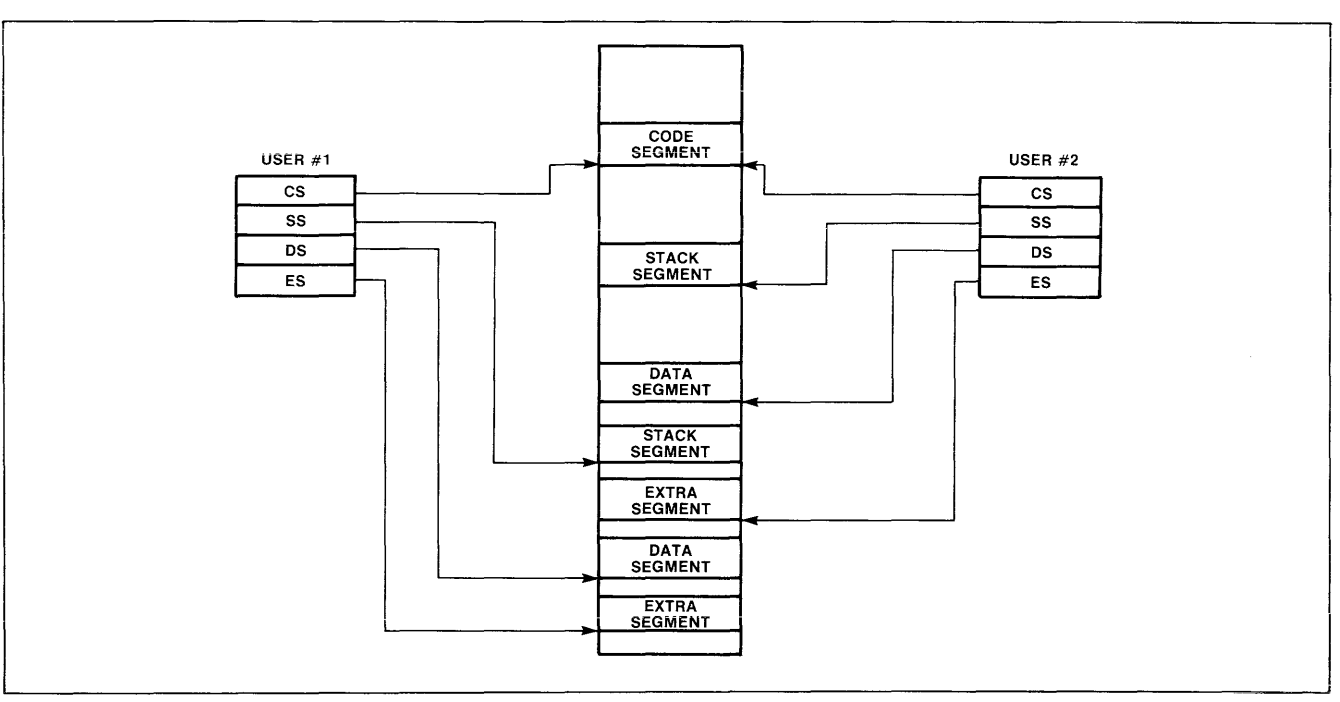

**Figure 7. Single Copy of a Program Shared by Mu!tip!e Users** 

## **Semaphores**

The system, in addition to the features described earlier, needs some method of allocating resources (memory and external devices or peripherals) when the number of users on the system may exceed the number of system resources available. The system needs the ability to reserve a device or area in memory for a given user and to prevent other users from accessing the resource until the first user releases. It wouldn't work too well if after the first half of a balance sheet was printed, the system started to print a program listing. The purpose of semaphores is to control access to resources, providing a mechanism for a single user to gain access to the resource and allowing other users to determine easily whether the resource is available or not. There are several instructions available to the iAPX 86 and iAPX 88 user which will help him program semaphores into his system. They will be discussed in the following examples. One method of implementing a semaphore is to reserve a byte for each resource for which access must be controlled. The byte will contain information as to whether a device is being used by someone or whether it is available for use. When a user wishes to reserve a specific resource he checks to see if it is available and ifit is, a value specifying that the resource is busy is loaded into its semaphore. The user may then access or gain control of the resource. When someone else wishes to see if the resource is available, all he need do is test the semaphore value and see if the resource is available. If not available (busy), the user must

wait until the resource becomes available. When the user controlling the resource is done, he must reset the busy indication in the semaphore to allow others to gain control of the resource.

Even in systems that use semaphores to allocate system resources, problems may still arise if the operating system is not programmed properly. For example, imagine a system which has one printer. In order to specify if the printer is being used or not, the system uses a byte in memory. When the system allocates the printer to a user, it places a 1 in the byte to tell other users that the printer is already allocated. Another user may see if the printer is busy by reading the byte and seeing if it is a 1. If not, the printer is available for use.

Now assume that User 2 and User 4 are both setting up reports to run on the printer. User 2 is currently being processed. He tests the byte which will tell him if the printer is busy or not and finds that the printer is not busy. He now knows that the printer is available and is about to reserve the printer for his report. But, before he can store the appropriate value in the byte telling the other users that the printer is busy, he gets interrupted and User 4 begins operations.

When User 4 checks the semaphore to see if there is a report already running on the printer by seeing if the semaphore has a value of 1, it finds that the printer is still available. User 2 did not change the value of the semaphore yet; he was interrupted too soon. So, User 4 sets the semaphore to a 1 to tell the other users that the printer is busy and begins to print his report on the printer. Eventually the processor returns to User 2. Now, User 2 has already checked the semaphore and "knows" that the printer is available so he now loads the semaphore with a 1. (This was also done by User 4 when he took the printer but was not rechecked by User 2 when he returned.) What follows is two different reports being merged as both users send information to the printer.

Within a multiprogrammed single processor environment, there are several methods of dealing with this problem. One is to disable the interrupts before User 2 tries to find an available printer. If this were done then he wouldn't be interrupted until he had had a chance to specify that the printer was in use by loading the semaphore with a 1. After this was done, the interrupts would then be enabled. However, in many systems it is undesirable to allow a user to modify the interrupt system and this method may not be acceptable. Another method, probably easier for the programmer to implement, is to use the iAPX 86/ iAPX 88 XCHG (Exchange) instruction when programming this situation. The instruction exchanges the value in one of the operands with the other operand (Figure 8). For User  $2$  to check the status of

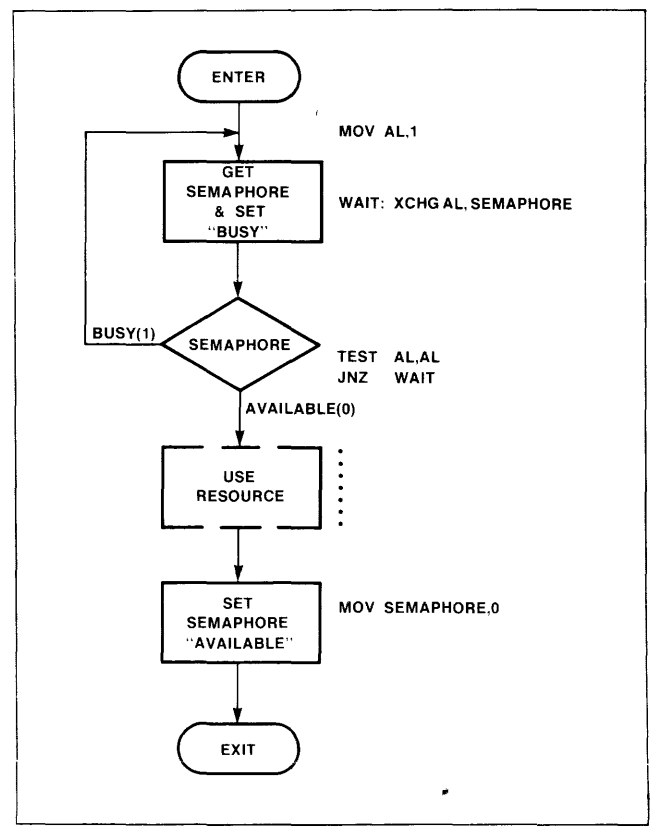

**Figure 8. Semaphore Test and Set for Single Processor-Multiprogrammed Environment** 

the printer, he would first load a register with a 1, specifying that the printer is busy. This value is then exchanged with the value in the semaphore. If anyone interrupts User 2 after the exchange, they will find a 1 in the semaphore and they will know that the printer is busy. User 2, on the other hand, may examine the byte loaded into the register from the semaphore to see if the printer is available. If the printer was already assigned, User 2 would have exchanged a 1 with a 1, the semaphore would have been left the same and User 2, after checking the value in the register, would know that it was busy. If User 2 finds a 0 in the register, he knows that the printer is not busy and that it is now assigned to him. He has already indicated that the printer is being used so he does not need to reload the semaphore with a 1. Since the exchange operation is a single uninterruptable operation of reading and setting the semaphore, the problem in the previous example is avoided.

In a multiprocessor environment, an additional mechanism is required which will prohibit one processor from accessing the data bus while another processor is in the middle of the exchange operation. If both processors attempt to access the semaphore at the same time, one or the other may get erroneous results. While a multiuser system with only one processor will be interrupted only on an instruction boundary, in a multiprocessor environment, access to the bus is commonly shared on bus cycle boundaries. To allow the programmer or system designer to prevent other processors from gaining control of the bus during the exchange with semaphore operation, the iAPX 86 and iAPX 88 have a bus lock feature. LOCK is a special one-byte instruction prefix which will cause the processor to emit a bus-lock signal for the duration of the instruction that the LOCK precedes. The prefix may be placed before any processor instruction. Using the prefix bus arbitration circuitry will lock out all other processors for the duration of the instruction. The programmer may then protect any critical data areas from outside modification until the processor has had a chance to complete the operation being performed.

## **THE 9-CHIP MULTIPROGRAMMING SYSTEM**

To show the performance and architectural capabilities of the iAPX 86 and iAPX 88 in a multiprogramming environment, a small system was developed around the iAPX 88 microprocessor. The iAPX 88 system is based on an 8-bit bus CPU with the full programmer visable architecture of the 16 bit bus iAPX 86. This includes full object code compatibility between the iAPX 86 and iAPX 88 as well as 16 bit data types, 1 megabyte address space and addressing modes. The advantage of the iAPX 88 in small systems such as the one we will discuss, is compatibility with the multiplexed bus memory and peripheral devices of the 8085 Family. As a result, this system uses nine chips to provide all of the system clock signals, I/O ports, interrupt signals, user workspace, and operating system. In this case, the multiprogramming system is a multiple user Tiny BASIC Interpreter. Written originally to demonstrate the 8085, the code was converted to execute on the iAPX 88 using CONV86. CONV86 is available as part of the general set of iAPX 86/iAPX 88 software development tools and converts 8080/8085 code to iAPX 86/ iAPX 88. The iAPX 88 Tiny BASIC Interpreter is a reentrant program to allow multiple users.

## **System Overview**

The software structure for the system is shown in Figure 9 and consists of a simple 0 .S., Tiny Basic and work space for each user. The O.S. handles terminal I/O and time sharing of Tiny Basic between users. Each user is allocated a separate stack, temporary variable work space, I/O line buffer and BASIC program area. The physical address space for each user is defined by the contents of the segment registers.

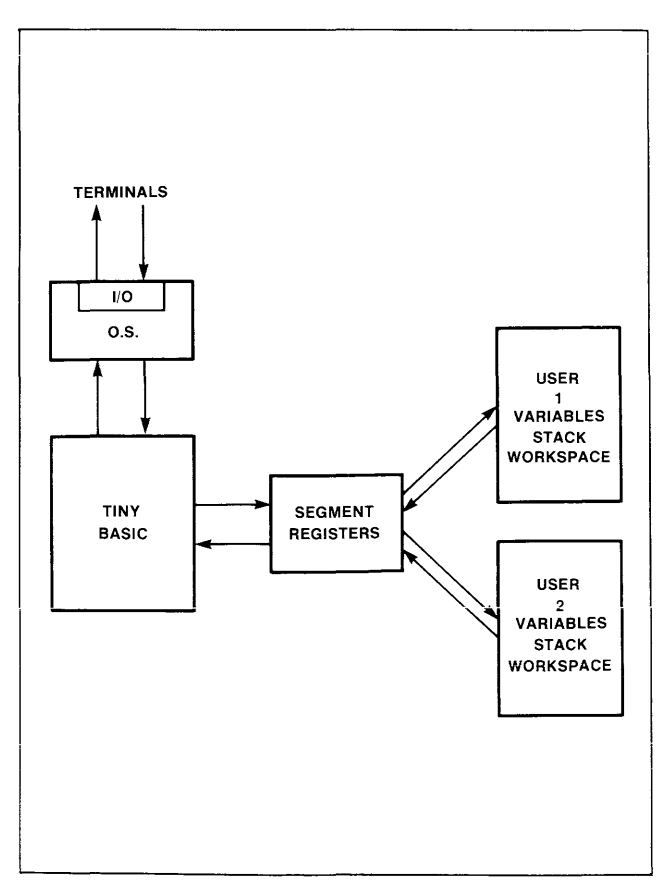

**Figure 9. Multiuser System Structure** 

The O.S. is effectively an interrupt handler for timer interrupts used for I/O. During each interrupt, the current users machine state is saved on his stack, the stack and data segments are switched to the next user and a return is executed. The return restores the machine state for the next user from his stack and returns to Tiny Basic execution for the next user. Between the saving of machine status for one user and restoring status for the next user, the O.S. performs pending terminal I/O.

The Tiny Basic program transfers control to the O.S. to perform I/O. This suspends Tiny Basic execution for the current user until the O.S. completes the requested I/O. Upon completion of the I/O, the O.S. will return control to Tiny Basic for this user. Tiny Basic makes no distinction between users and references all data relative to the current data and stack segment register values. Both users have the same values for the code segment register values. Both users have the same values for the code segment with the individual IP values depending on each users execution sequence.

## **Hardware Description**

The total system consists of: an iAPX 88 microprocessor; 8284 Clock Generator to provide the clock signals to the processor and a programmable timer; 8155-2 to provide 256 bytes of RAM, 20 I/O lines and the programmable timer used to generate interrupts; two 8755A-2's which provide additional I/O lines as well as the EPROM where the BASIC Interpreter programs and the operating systems are stored; and two 8185's which provide 2K-bytes of RAM for the users' workspace. Communications between the user terminals and the processor board is accomplished with a 75189 and 75188 for level conversion from TTL to EIA standards.

The 8284, driven by a crystal, provides the clock signal for the iAPX 88 and the programmable timer on the 8155-2. The suggested crystal, 15 MHz, will provide a 5 MHz signal to the microprocessor and a 2.5 MHz signal to the timer/counter. The 8284 also provides the system reset to the processor and the other chips.

The 8155-2 provides the system with 256 words of RAM and is connected directly to the iAPX 88 multiplexed bus. The systern uses the programmable timer on the 8155-2 to generate the baud rate interrupt signals to the processor. The timer output is connected to the non-maskable interrupt pin on the processor. When an interrupt is generated, the processor enters the interrupt routine which performs the

proper input and output sequences for communication with the terminals and switches from one user to the other for execution of Tiny BASIC. The timer count is set during the initialization sequence to count to a specified value. When it reaches this value, an interrupt signal is sent and the timer begins counting again. Since this timer is set in software, the baud rate is software programmable. In addition to the timer, the 8155-2 provides two programmable 8-bit I/O ports and one 6-bit I/O port.

The 8755A-2 is a 2K-byte EPROM. Two of these chips were used to provide enough space for the operating system and the Tiny BASIC Interpreter. In the final system, approximately 60%of the total EPROM memory was used; the remaining space is available to expand the capabilities of Tiny BASIC or to increase the number of users the system can handle. Like the 8155-2, the 8755A-2 is directly compatible with the iAPX 88's multiplexed bus. In addition to the EPROM there are two 8-bit programmable I/O ports on the chip. Each line in the 8-bit port is individually programmable to be either an input or an output line. Two I/O lines on one of the 8755A-2's provide the I/O for one of the terminals. Two lines on the 8155-2 provide the communications to the other terminal.

The other chip used in the system is the Intel 8185. This chip is a lK-byte RAM device. Two were designed into the system to allow each user 1K-bytes of memory for program and workspace while generating and executing BASIC programs. This chip, like the others, is compatible with the iAPX 88 multiplexed bus. Additional space to facilitate larger programs or increasing the number of users can be accommodated by increasing the number of 8185's in the system.

All of the chips used in this system are directly compatible with the 5 MHz iAPX 88 system bus. Therefore, no latches or data bus transceivers are needed in the system. Linear select techniques were used to select all devices and eliminate address decode logic. Figure 10 shows a functional diagram of the ninechip system. To implement multiple users, the TIMER-IN line on the 8155-2 was wired to the PCLK line on the 8284 and, the TIMER-OUT line was wired to the non-maskable interrupt line on the iAPX 88. The timer was set to operate the terminals at 300 baud.

### **Software Description**

In addition to the BASIC Interpreter, three programs were needed to provide the multiuser capabilities. The first was an initialization routine which is invoked after system reset. The next was the Character-In/Character-Out routine which is used to communicate with the user's terminal. The last was the Interrupt routine. This routine is called each time the 8155-2 sends an interrupt to the processor.

The two EPROM chips are selected between addresses FFOOOH and FFFFFH, each having 2Kbytes of memory. These were placed at upper memory since the system accesses addresses FFFFOH from system rest. When this address (FFFFOH) is placed on the address bus, the chip corresponding to FF800H to FFFFFH is activated. The two 8185 RAM chips are selected when addresses between 1000H and 17FFH are placed on the address bus. The first addresses (1000H to 13FFH) are used to hold the data and programs for User 1. The second addresses are used to hold the data and programs for the second user. The 256-bytes of RAM in the 8155-2 are used by the operating system for information it requires that is not directly associated with either of the users. The 8155-2 RAM is selected by addresses OH to FFH and contains the interrupt vector table. The vector table contains the addresses of the routines the system will execute if the user attempts to divide by zero or when the 8155-2 sends an interrupt signal. These addresses are loaded into the interrupt vector table during the execution of the initialization routine following reset. An address map of system memory is shown in Figure 11.

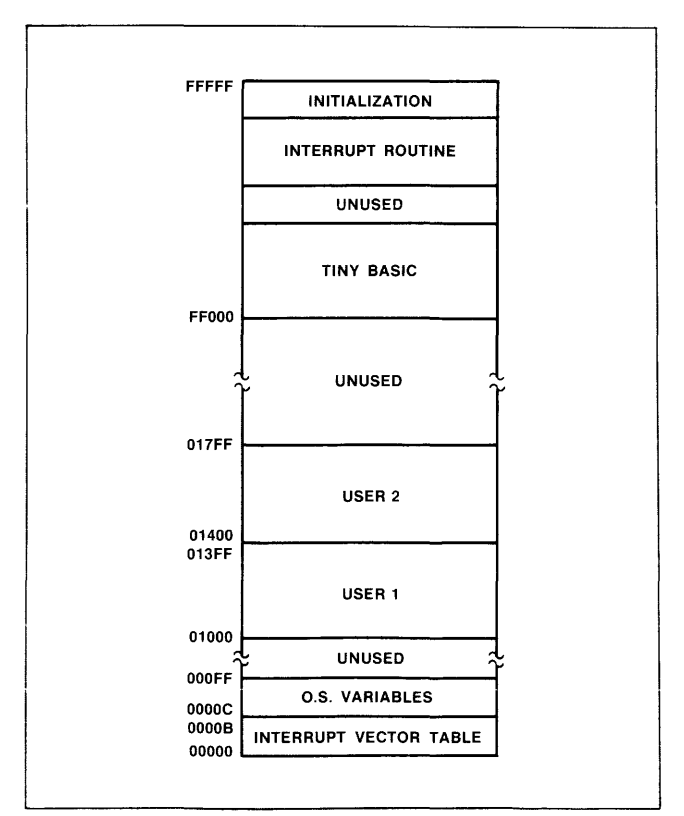

**Figure 11. Memory Map** 

intel

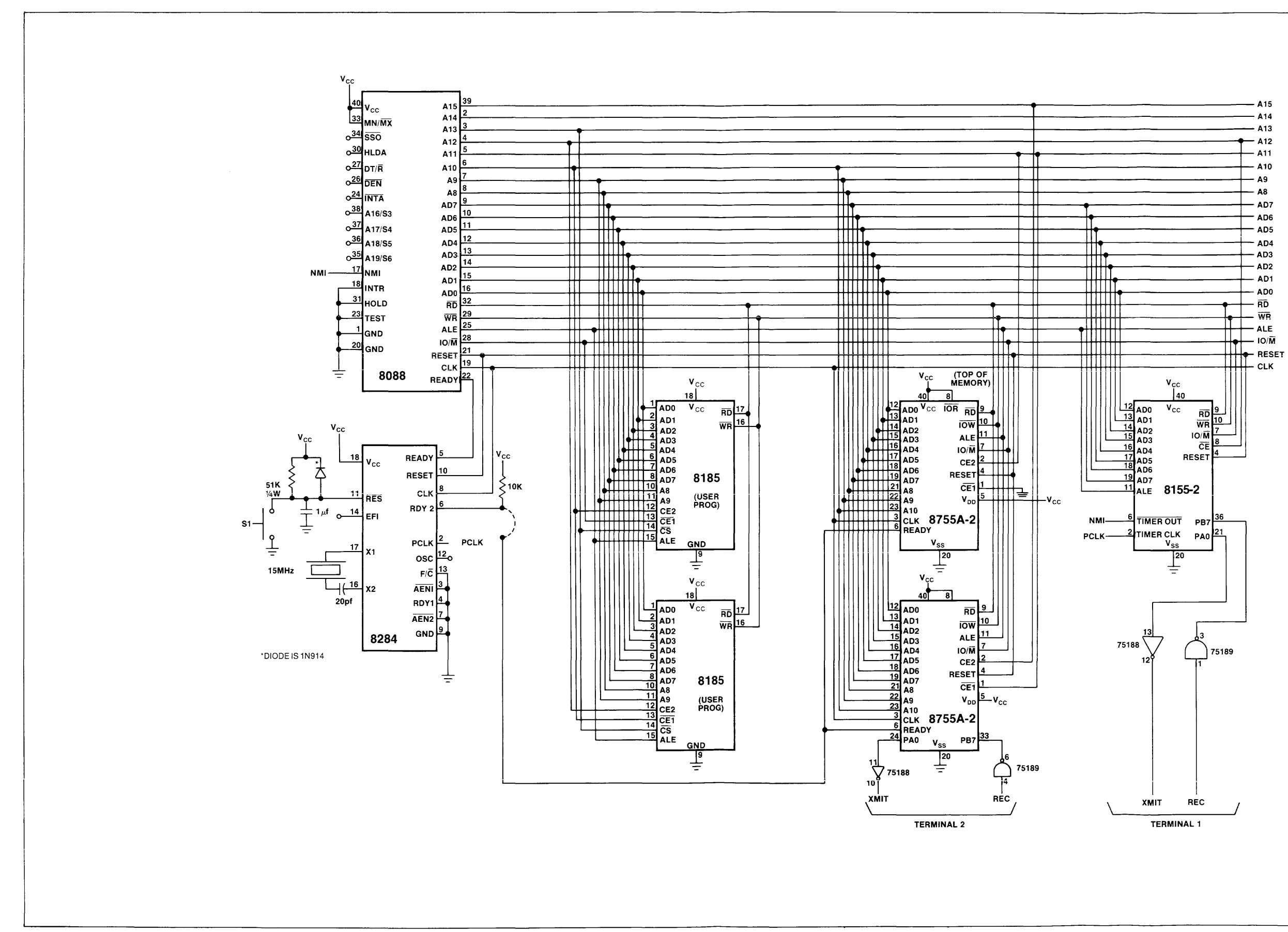

Figure 10. Schematic of 9 Chip 8088 Multiuser Tiny Basic System

First, the initialization routine (Figure 12) sets up the data segment registers so that they point to the data and program area reserved for User 1. The routine then resets all data and program pointers which are reserved for User 1. These pointers and data areas are used by the BASIC Interpreter in keeping track of the processing being done by User 1. This includes pointers which address the beginning and the end of the BASIC program, the data variables, and the information required to perform the I/O with the terminal. After the data and pointers have been initialized for User 1, the routine moves this information into the data and pointer area reserved for User 2, thus initializing the system for the second user. Usage of each user memory space is given in Figure 13.

After the routine has initialized the pointers for both users, it sets up the interrupt vector table. The first entry points to the error routine which will be called

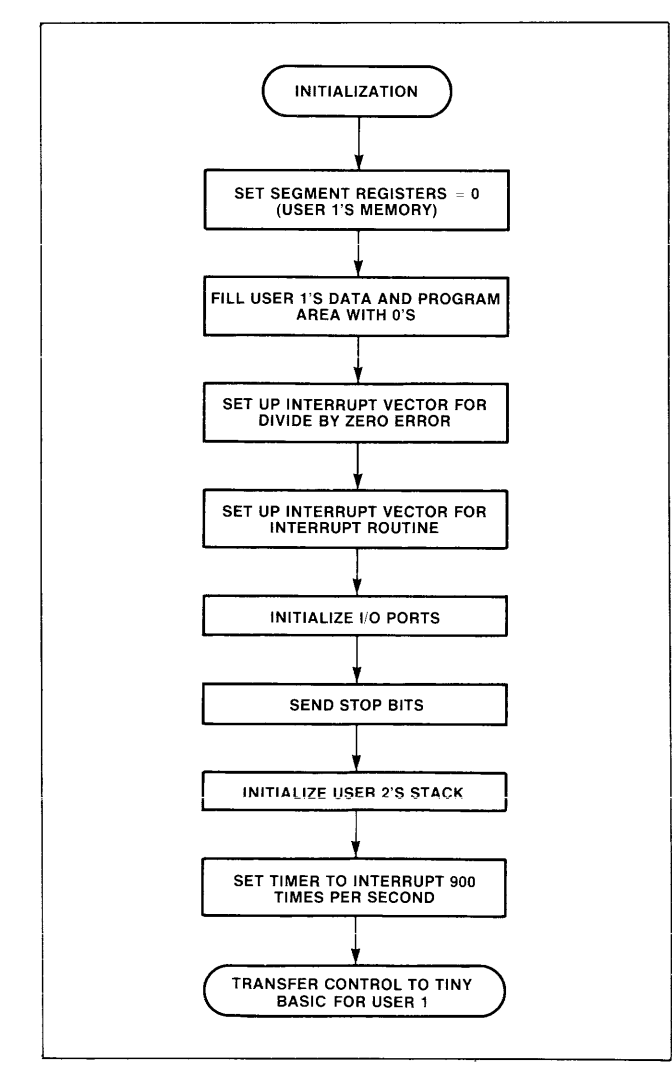

**Figure 12. Initialization Routine** 

if the user attempts to divide by zero. The second entry is the location of the TIMER-OUT routine which will be invoked when the timer sends an interrupt to the NMI input. After the interrupt vectors are initialized, the iAPX 88 initializes the I/O ports which are used to communicate with the two terminals. Since each bit of each port may be programmed as either input or output, they must be defined by the system before they may be used. After the lines are programmed for their defined purpose (one input and one output line for each user), the system outputs a high signal to each of the output ports, sending a STOP bit. This STOP bit will remain valid until the BASIC Interpreter is ready to send a message or data to the user's terminal.

The system software consists of an operating system that handles terminal I/O and sharing CPU processing intervals between the users. There is a single shared user program (Tiny BASIC), and stack and workspaces for each user. To initialize both users with Tiny BASIC, the reset initialization procedure initializes User 2's stack to point to the starting address of Tiny BASIC, sets up the stack extra and data segment register to point to User 1's stack and workspace, enables the 8155 timer for baud rate generation and transfer control to Tiny BASIC for User 1. The CPU then continues to execute Tiny BASIC on behalf of User 1 until a timer interrupt occurs. The interrupt transfers control to the operating system which performs the proper I/O, switches to the next user's segments and returns to the next user. Note the state of the machine for User 1 is saved on his stack. Since User 2's stack was initialized to point to the start of Tiny BASIC, the system now begins executing Tiny BASIC on behalf of User 2. For each interrupt, the operating system may return to either user by loading the proper segment values and returning to where that user had previously been interrupted.

The programmable timer is initialized so that it will generate 900 interrupts per second. The system samples the incoming data from the terminal three times for each bit coming in, and the system communicates at 300 baud. The system samples each bit three times so that the accuracy of the input may be improved. When the system jumps to START (beginning of Tiny BASIC) for each user, the BASIC Interpreter will print "OK" on the terminal and wait for the user to begin entering data on the terminal. For the BASIC to print " $OK$ " on the screen, and to monitor the input from the user's terminal, the program uses the Character-In/Character-Out routine in Tiny BASIC.

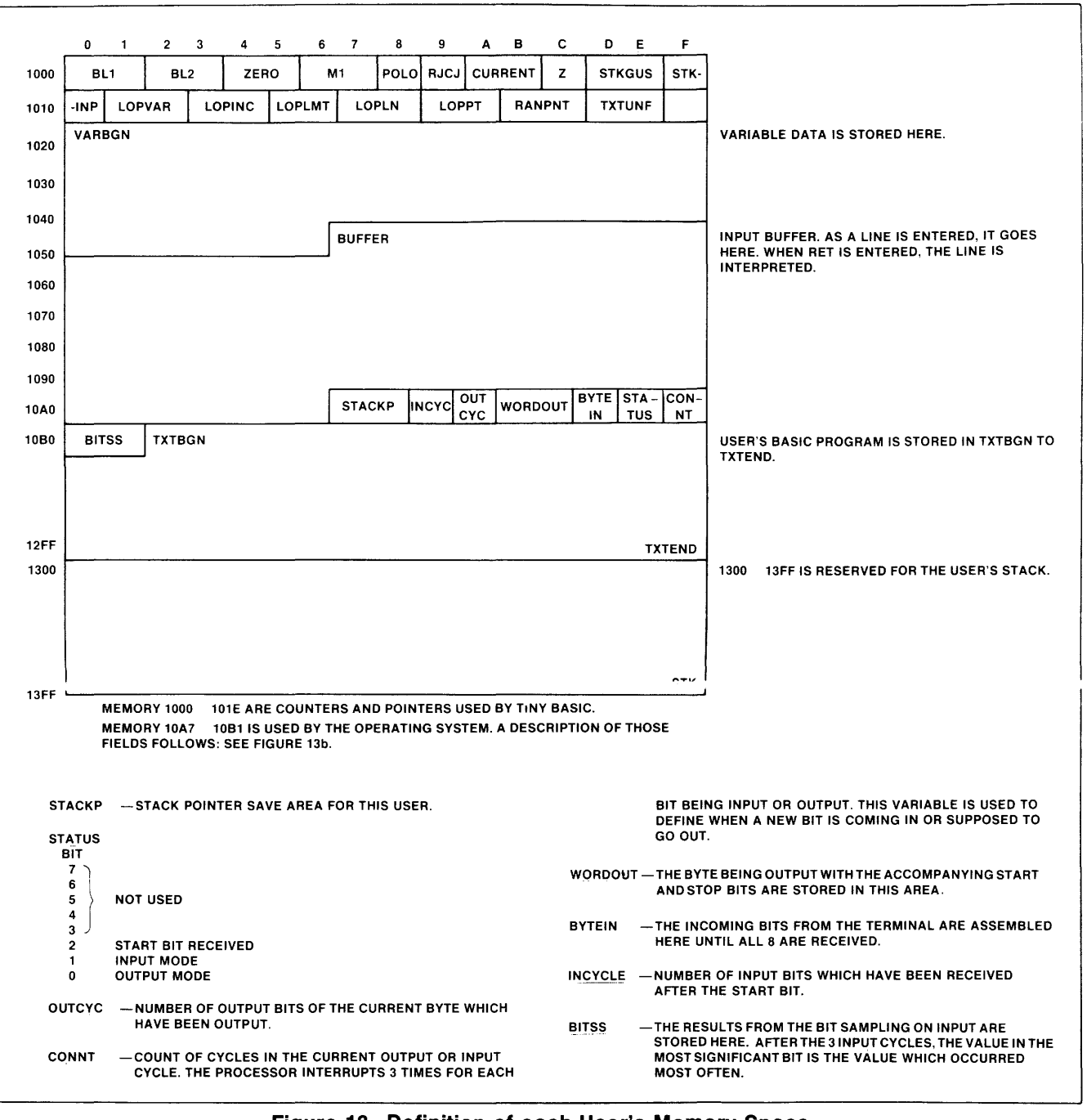

**Figure 13. Definition of each User's Memory Space** 

The Character-In/Character-Out routines are very simple. Figure 14a is the sequence for a user to enter and exit I/O while figure 14b is a more detailed flowchart for the CI and CO routines. The Character-In routine (CI) sets the count of bits received (lNCY-CLE) to zero and sets the status (STATUS) for this user to a 2 so that the interrupt routine will know that this user's program is waiting for something to be input on the user's terminal. It pushes onto the user's stack all of the registers and segment registers as if the user had been interrupted, then transfers control to a wait loop in the operating system. It will loop like this until the timer issues an interrupt. When in the I/O routines for a specific user, the system is waiting for a user to input data or waiting for the proper timing to output bits to the user's terminal, and will not process that user's program. This effectively suspends the user's execution until the user requested I/O is complete. When the system has completed the I/O (read a character from the terminal or output one to the terminal), the user's stack for the completed operation is modified so that the operating

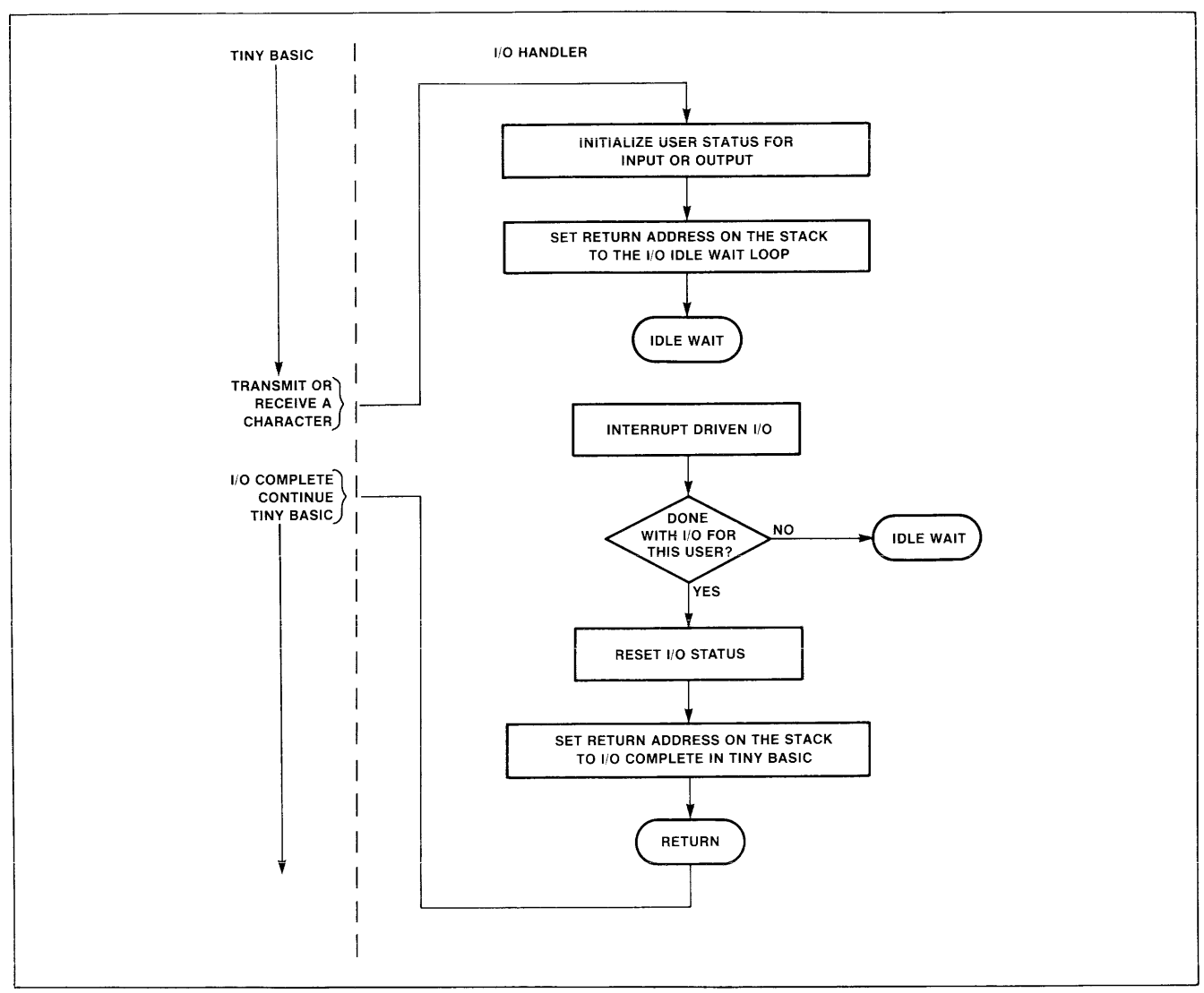

**Figure 14a. Sequence for a User to Enter and Exit** I/O

system will return to the calling program. While one user is doing I/O, the other is able to process normally, and the processor will give virtually all of its time to the other user.

After the current user is in the I/O mode, the processor attempts to identify who should receive service next. If either of the users is not in an I/O mode, he will receive the control of the processor. If both of the users are in an  $I/O$  mode, the system will loop until an interrupt occurs.

The OUTPUT routine works in the same manner as the INPUT routine. The character to be output to the user's terminal is formatted with the appropriate START and STOP bits and is stored in the user's memory (WORDOUT). The status byte (STATUS) is set to indicate to the interrupt routine that this user is going to be outputting a byte to the terminal. After the user's memory is initialized to perform the output to the terminal, his stack is set, as in the CI case, to loop at IORTI until the whole byte has been sent to the terminal. The actual input and output of information to and from the terminal is accomplished by the Interrupt routine.

The interrupt routine is called each time the *timerl*  counter on the 8155-2 reaches the count assigned in the Initialization routine. This count may be modified so that the system can run at any desired baud rate. To determine what the count should be, divide the number of clock cycles (2,500,000) by three times the desired baud rate.

Since the software must handle each bit in the serial I/O stream and samples at 3x the baud rate to eliminate synchronization problems, 300 baud was chosen

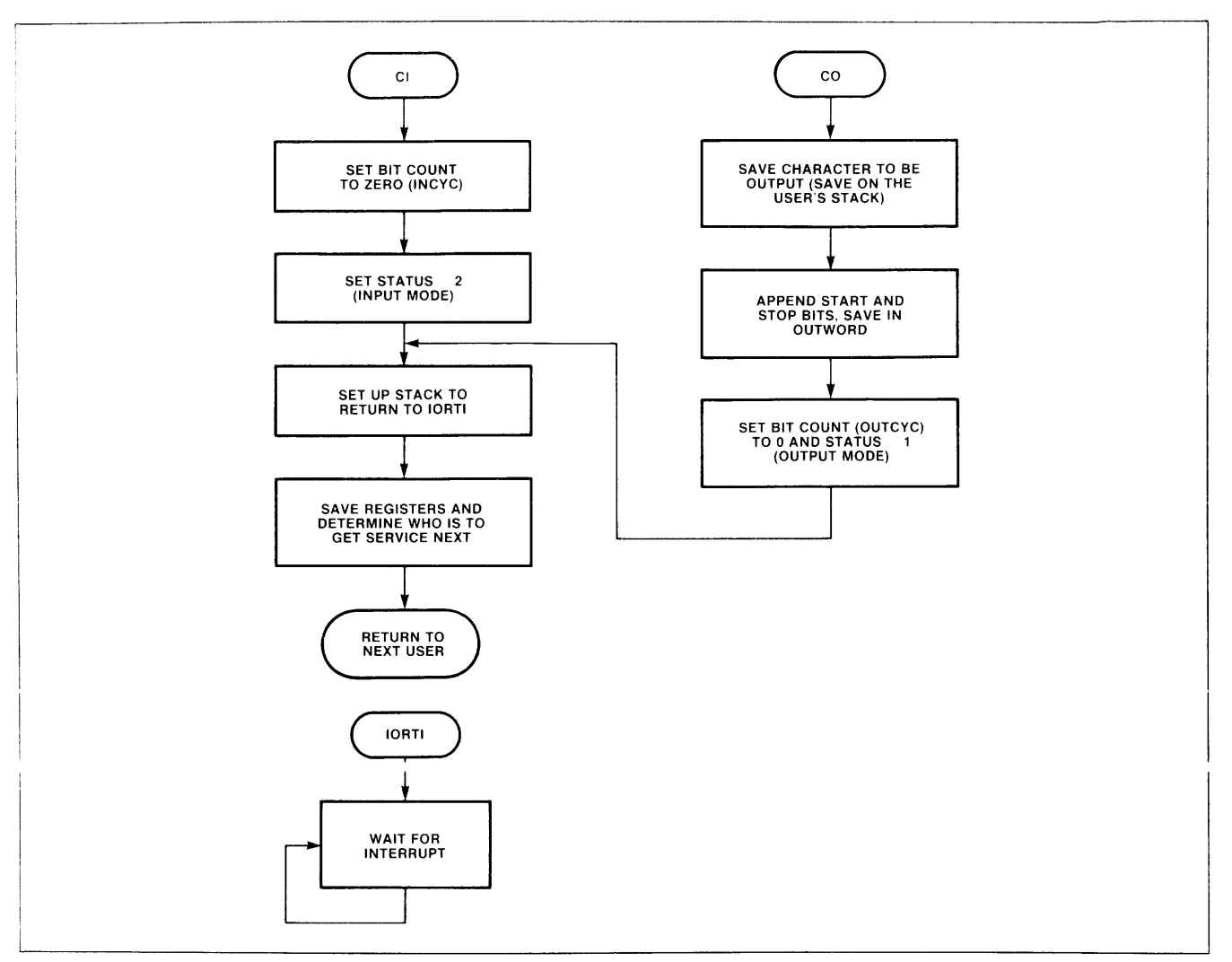

**Figure 14b. Character In/Character Out Routines** 

to provide reasonable I/O speeds and accuracy while avoiding impacting performance for individual users in the multi-user environment.

When the user is interrupted, the interrupt issued by the timer causes the processor to automatically save the flags and the return address onto the interrupted user's stack. This enables the system to tell where to return when it is that user's turn to be processed. The interrupt routine then saves all of the registers for the user. When the system returns to the user, it will have the same values in all of the registers so that the program can continue as if it had never been interrupted.

After all of the registers have been saved, the actual processing of the interrupt can begin. The interrupt routine has two functions. The first is to perform the proper inputs and outputs for the BASIC Interpreter. The second is to identify who is to get service the next time that the processor begins to execute a user's

program. Note that if neither user is performing I/O, the interrupt service routine simply switches users (Figure 15).

In performing the inputs and outputs for the BASIC interpreter, it is imperative that the signals sent to the terminals and the checks for incoming data occur at the same point in time for each interrupt cycle. Doing this will ensure the accuracy of the data as it is read from the terminal and will ensure that the output is at the proper baud rate. To get the I/O to occur at the same time in the interrupt cycle, the processor must always perform the same steps. If the system is required to first check the status of the users and then perform the appropriate operation depending on the status found, the processor would be going through different steps, depending upon whether the user was in an INPUT mode, an OUTPUT mode, or a regular processing mode. This in turn would cause the I/O to come at different points in the interrupt routine. To allow the system to perform the I/O at the same time

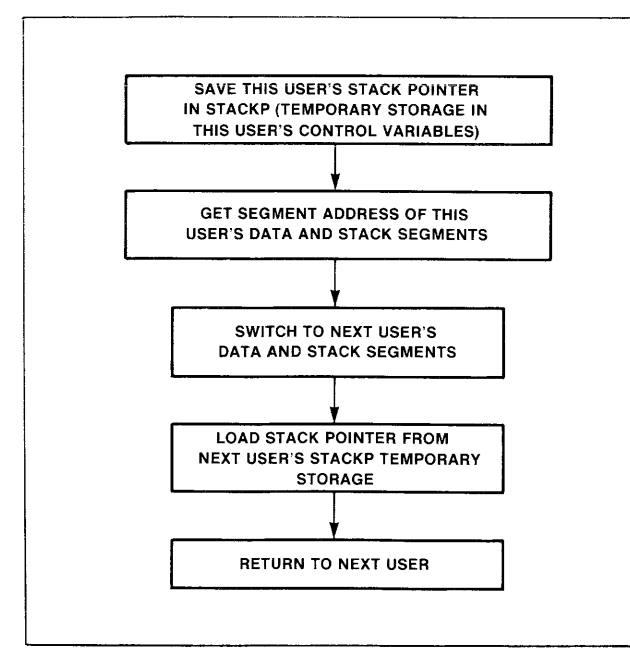

**Figure 15. Sequence to Switch Between Users** 

in each interrupt cycle, the processor always performs input as soon as all of the registers of the current user have been saved. It doesn't check to see if the user is in an INPUT mode; it doesn't really matter. It then takes the data received from the input and saves it for future processing. Later on, after performing the time critical I/O functions, the processor will look at the status (STATUS) for each user to see if each user is in an INPUT mode. If the user is in an input mode, the processor will use the data received. If the user is not in an input mode, the data will be ignored.

After it has performed the inputs and saved the data, the processor performs the two outputs, one for each user. Again, it does not check to see if the terminal is in OUTPUT mode; it always outputs something to the terminal. If a user is not in the OUTPUT mode, the processor will send a STOP bit to the terminal. The system uses each user's status byte (STATUS) to generate the STOP bit if the user is not in OUTPUT mode or to leave the data the same if the user is in OUTPUT mode. In either case, the steps followed to output a bit to the terminal are always the same to keep the timing signals constant.

It may be interesting to see how the processor outputs either a stop bit or the next bit of data. This processing is done in the OUTWORD subroutine (Figure 16). The first thing the routine does is check to see if it is time to send another bit. Since the processor is interrupting three times for each bit being sent, the output should only be changed every third interrupt. CONNT is a variable used to count the bit cycle. Each

time the count in CONNT reaches 3 it is changed back to a 0. Each time the OUTWORD routine sees a o in CONNT it outputs the next bit to the terminal.

The first three lines of OUTWORD are checking this count to see if it is time to send another bit. If not, it jumps around the code where the bit is generated and outputs to the terminal. If it is time, the processor loads the output character to the accumulator. The next bit of the character is transferred from the register to the terminal, low order bit first, one bit every CONNT interval.

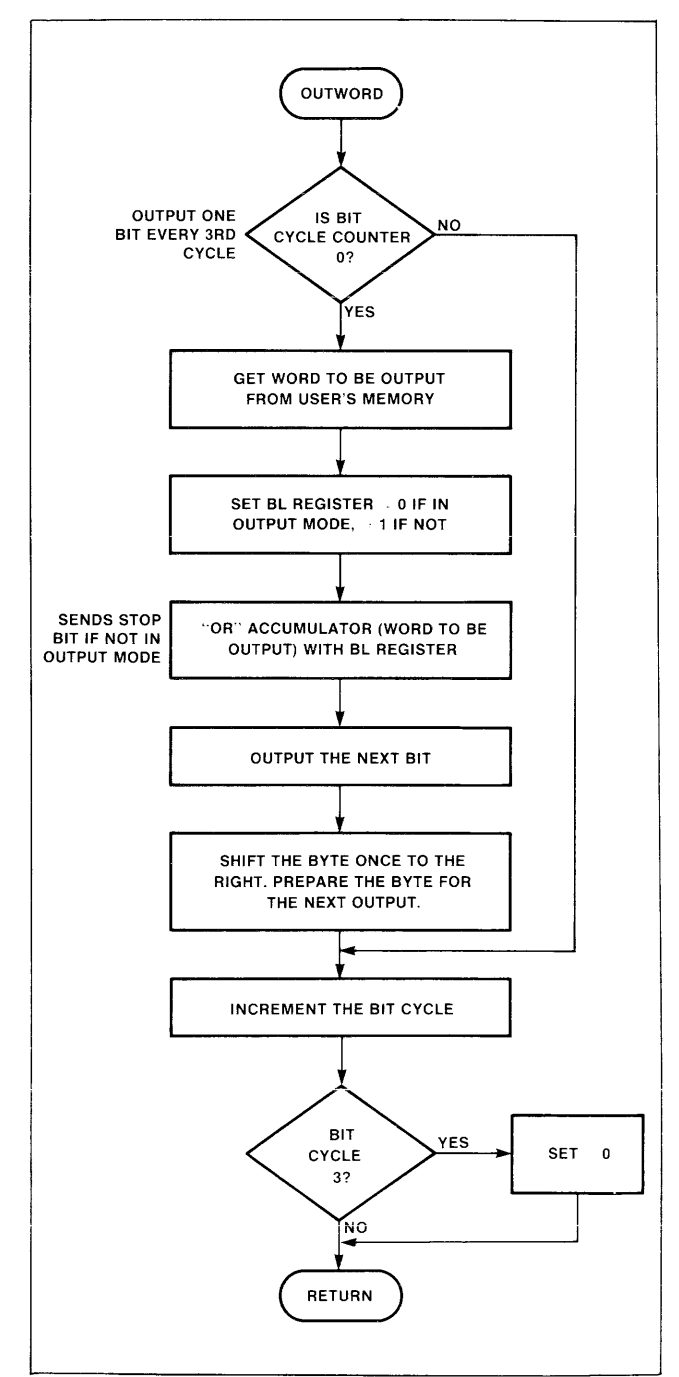

**Figure 16. Output Data Processing** 

After the appropriate value has been output to the port, the value of the byte being output is shifted to the right one bit, preparing the field for the next time a bit is to be sent to the terminal.

Once the proper outputs have been made to the terminals, the processor begins checking the status of each user and taking appropriate action. If the user is in OUTPUT mode, CONNT is checked to see if a new bit was just output to the terminal. If it was, the count of bits sent to the terminal (OUTCYC) is incremented. For each character the BASIC Interpreter wants to send to the terminal, 10 bits must be output. This includes the 8 bits of data in the byte plus a START bit and at least one STOP bit. When the routine has output the full 10 bits, the user status code is reset to 0 so that the processor will know that the user is no longer in the OUTPUT mode. Next the user's stack is modified so that it will return to the calling program rather than the wait loop.

If the user is not in an OUTPUT mode the system checks to see if he is in an INPUT mode and results in entering the INBYTE routine (Figure 17). If he is in an INPUT mode the system checks to see if the user has received a START bit from the terminal. If the taser is waiting for a START bit, the input received from the terminal is tested for a START bit. If it is not, the processor ignores the input and continues to wait until a START bit has been received. When a START bit is finally received, the user status (STATUS) is set to indicate the START bit has been received. CONNT is also initialized so that the input will be received and interpreted correctly.

If the user is not waiting for a START bit and is in **INPUT** mode, the input received from the terminal is valid data. For each interrupt cycle the processor performs an input at the beginning and one more when it determines that it is in an INPUT mode. These two inputs are performed for each of the three cycles, giving six data inputs from which to determine the value of the bit being sent by the terminal.

The variable BITSS is initialized to OOFFH. (It is stored as a 2-byte word). As each of the inputs is received from the terminal, the value in BITSS is shifted to reflect the data received. If the data received is a 1, BITSS is shifted left once. If the data received is a 0, the value in BITSS is shifted right once. After all six inputs have been checked and BITSS has been shifted accordingly, the value which occurred most often will be indicated by the high order byte of BITSS. The newly received bit is OR'd into BYTE IN. After this sequence has occurred eight times, the bit which was entered first will be in bit 0 and the subsequent entries will follow. Once the whole byte has been received, the user's stack is modified so that the return address, is updated to return to the Character-In routine rather than the wait loop. Here, the value assembled in BYTE IN is placed in the accumulator and the system returns to the program where the Character-In routine was called.

After the interrupt routine has checked all of the I/O and has performed the appropriate action concerning the users' modes, the system determines which user is to receive service next. It first looks at User 1. It checks to see if he is in an INPUT or OUTPUT mode. If User 1 is in either, the system will not start User 1 but will automatically begin processing for User 2. (If User 2 is also in an I/O mode, the system will loop until the next interrupt from the timer.) If User 1 is not in an I/O mode, the system checks User 2's status. If User 2 is in an I/O mode, the system will automatically give User 1 service next. If neither of the users are in an I/O mode, the system will return to the user who has waited the longest for service. This is accomplished by examining who was executing when the system was last interrupted, and then setting the segment registers to the other user. In this way, the system is shared between both users. If one of the users must wait while in an  $I/O$  routine, then his time atiocation is given to the other user until the user waiting in the I/O routine has completed the I/O.

The system changes users by performing an Exclusive OR of 40H with the segment register of the user who was first given service. After the system determines who will be serviced next, it restores the new user's segment registers and then restores the registers and flags which were pushed onto the stack. Thus, the user's status is restored before the interrupt return. The system performs an IRET (Interrupt RETurn) which restores the flags to their original value and returns control to the interrupted program. With all of the registers and flags restored, it appears to the BASIC Interpreter user as if there had never been an interrupt and processing will continue normally.

As long as the BASIC Interpreter references all data relative to the segment registers and does not change the segment registers (is reentrant), the system will handle the two users without difficulty. If the program attempts to change the segment registers, then User 1 may interfere with User 2's data or programs, or vice-versa.

Using this type of operating system, the Tiny BASIC used here could be replaced with any other program which is reentrant. Since all of the users use the same "master" program, there is no need to move one program out when the users change; the system only needs to save the registers of the current user on the

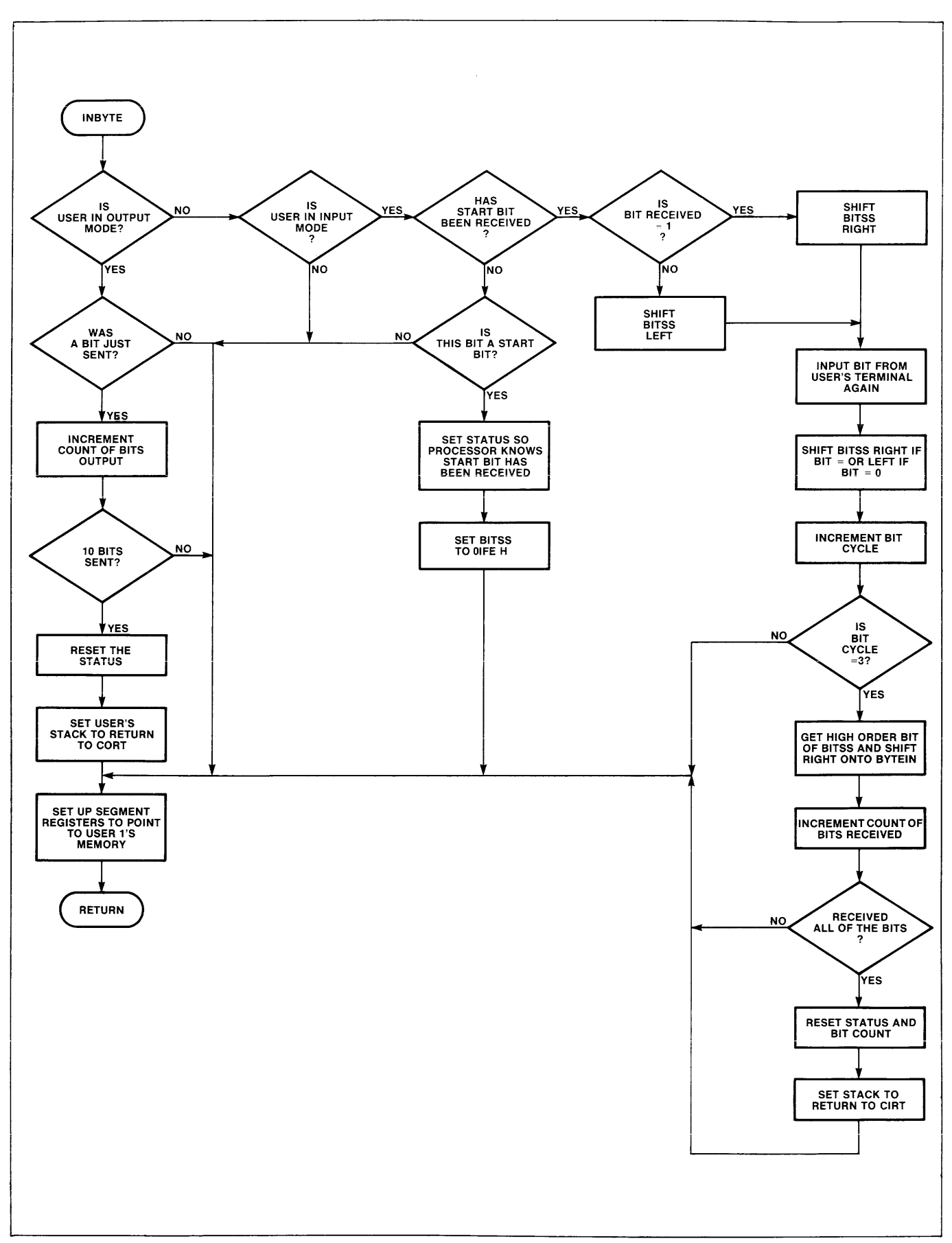

**Figure 17. Inbyte Routine to Assemble Input from the Terminal** 

user's stack before it attempts to go on to the next user. Code for these functions are included in Appendix 2. The complete multiuser Tiny BASIC program is available through INSITE, the Intel Users Software Library.

## **Adding More Users**

With BASIC or any other "master" program set up this way, it is a simple job to change the operating system so that it will support more than two users. The system, as currently written, assumes that each of the users has a 300-baud terminal and a specific amount of memory available for his data and BASIC programs. These are the areas that someone who desires to add more users to the system will have to modify. The Initialization routine, which initializes the stack of User 2 and the I/O ports which communicate with the terminals, will also have to initialize the stack and the I/O ports of any additional terminals. This means that more memory will be required or that the existing memory will need to be subdivided among the number of allowable users. Also, of the remaining 48 I/O lines which are not currently being used, two lines for each additional terminal will be assigned tor communications. It the memory boundaries are changed, one of the pointers in BASIC which defines the size of the buffers will have to be modified to reflect the new size of the buffers.

The Initialization routine will, as it does now, go to the "master" program's START for the first user. When the first user is interrupted or begins I/O, the system would need some method of determining whose turn it is to receive service. This process could be handled much like the present routine. After the system finds out who is not in an I/O routine, it will process the user who has been waiting the longest for service by restoring that user's registers, and returning to that user. If all users are in an I/O mode, it will loop until the next interrupt. As soon as the first user finishes with the I/O routine, the system will continue to process that user's program until other users also continue execution. Then the system will switch users as before.

The Interrupt routine, which now performs the I/O for only two users, would need to perform the inputs and outputs for each additional user, and assemble input or disassemble output as they are received or sent. As long as there are remaining I/O lines and enough memory for each of the users, any number of new terminals could theoretically be added to the system if user response time is not a major consideration, and as long as the interrupt routine can complete execution before the next timeout interrupt occurs.

## **Variant Considerations**

With the extra I/O lines, and additional ROM space not used by the BASIC Interpreter or the operating system, there are other features which could be added to the system if desired. A printer could be added to the system with a special output routine to tell the processor that the user's program is trying to output to the printer instead of the terminal. This would allow the user to generate hard-copy reports or program listings. To do this, would require addition of commands to the BASIC Interpreter so that the user who desires to print on the printer can do so in his BASIC program. The BASIC Interpreter would also need to provide a method where the user could check to see if the printer is available. Some type of semaphore is required so that the other users can tell if the printer is in use, and reserve it for their use ifit is available.

The Interrupt routine would then be changed so that it would give the proper output signals to the printer, both when in use and when idle. The type of output to be sent depends upon the type of printer and the signals the printer expects. Also, the initialization routine would need to he modified so that it would send the proper initialization signals to the printer when the system is reset.

Since there are multiple lines available on the I/O ports, other types of peripherals could be added to the system as long as there are methods by which the users could request and release the devices and there is enough room in the BASIC Interpreter to add the commands to allow the BASIC programs to access the device.

## **CONCLUSIONS**

Admittedly, we have shown a relatively simple example of a multiprogrammed system with most of the system complexity evolving around totally software driven, simultaneous I/O for both users. It is just this point, however, which is noteworthy. The basic architectural characteristics of the iAPX 86 and iAPX 88 allowed us to simply (almost trivially) implement the reentrant Tiny BASIC interpreter and the operating system primatives for time multiplexing use of the interpreter between two separate users. In a similar vein, the architecture also supports the capabilities of dynamic relocation and controlled access to critical regions which would be required by more sophisticated systems. With the addition of operating system capabilities for memory allocation and management, loader and file I/O a more general purpose system could be developed.

## **APPENDIX A**

## **CONSIDERATIONS FOR PROGRAMS WITH MULTIPLE CODE AND DATA SEGMENTS**

To extend the concepts of relocatability to programs which consist of multiple code and data segments, the iAPX 86 and iAPX 88 support the ability to transfer control indirectly through memory and load data segment addresses from memory based tables. These capabilities may be implemented in various ways depending upon the characteristics of the code generators, load modules and loader. The basics of any implementation are:

1) Transfer of control to all external procedures or labels must be indirect through memory.

2) References to each data segment must be preceded by loading the data segment register from a table containing the location of each segment in memory.

The tables must be constructed by the loader at load time of the program and data, and maintained by the operating system if the segments are relocated. The location of the tables are implementation dependent. If programs are RAM based, the tables may be appended to the code segments and accessed relative to those segments, each segment maintaining its own table of data segments and external code  $re$ <sup>c</sup> $r$ ences (Figure A.l).

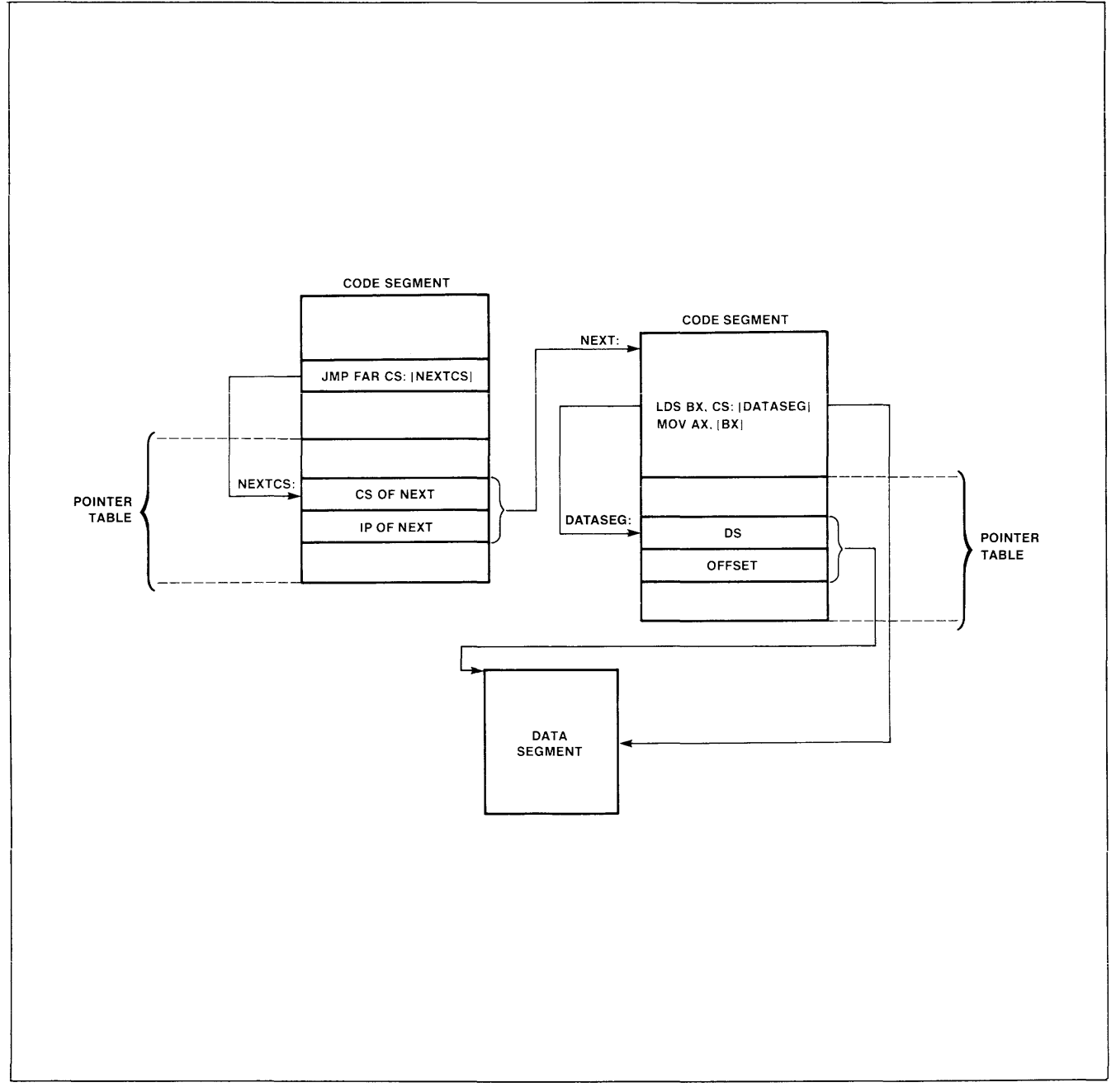

**Figure A 1. Table of Pointers to other Code and Data Segments associated with each Code Segment** 

An alternate technique (Figure A.2) would allow a single table to be constructed for use by all code segments and contain the location of all code and data segments. If the programs reserve use of the extra segment for containing this table, the loader and O.S. need maintain only one table rather than one within each code segment. Another benefit of this approach allows the code segments to be in ROM without fixing their location in memory for all possible instances of their use. This is particularly applicable to library routines that will be used in a variety of end applications. A transfer of program control would then require loading the code segment and instruction pointer values from the ES based table. The displacement into the table is specified in the control transfer instruction and therefore, must be specified

during linkage or preparation of load modules. Likewise, the location of each data segment must explicitly be loaded with the LDS instruction. The LDS instruction must reference the table in the ES segment and contain the displacement to the appropriate data segment address.

These techniques support programs and data which are relocatable at load time but not necessarily dynamically relocatable (i.e., operation is suspended, code and data are relocated and execution resumes). Since stack based return addresses and pointers are real addresses, dynamic relocation of code or data based on these techniques would require fixing up stack resident segment values, in addition to jump tables, before resuming task execution.

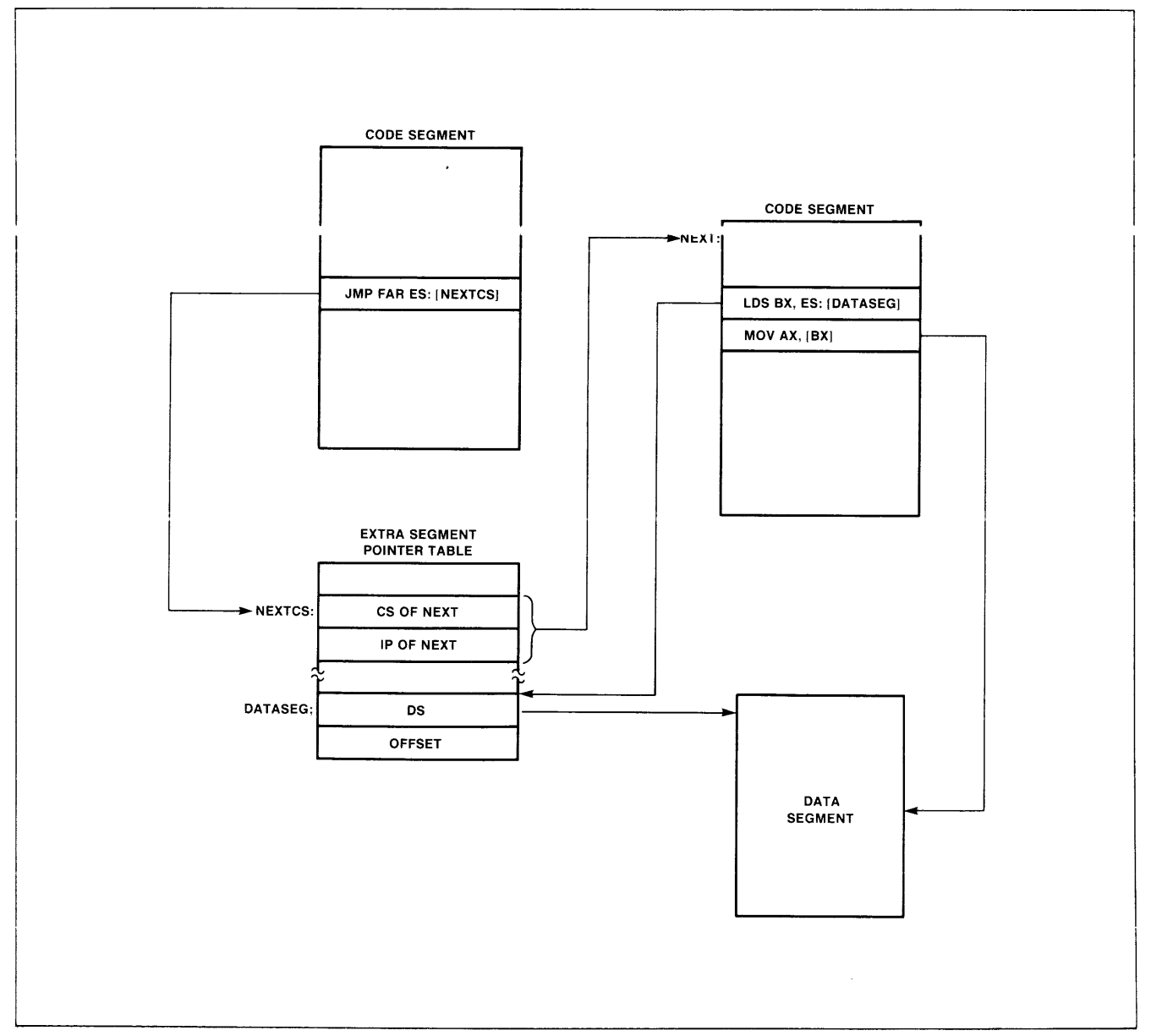

**Figure A2. Common Table of Pointers** 

# **APPENDIX B MONITOR LISTINGS**

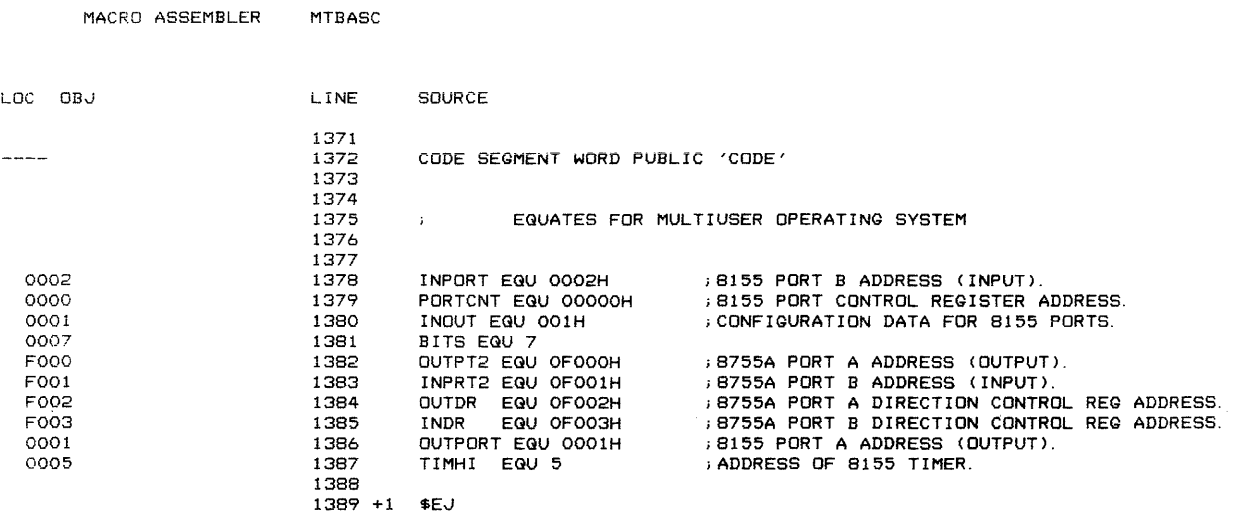

MACRO ASSEMBLER

MTBASC

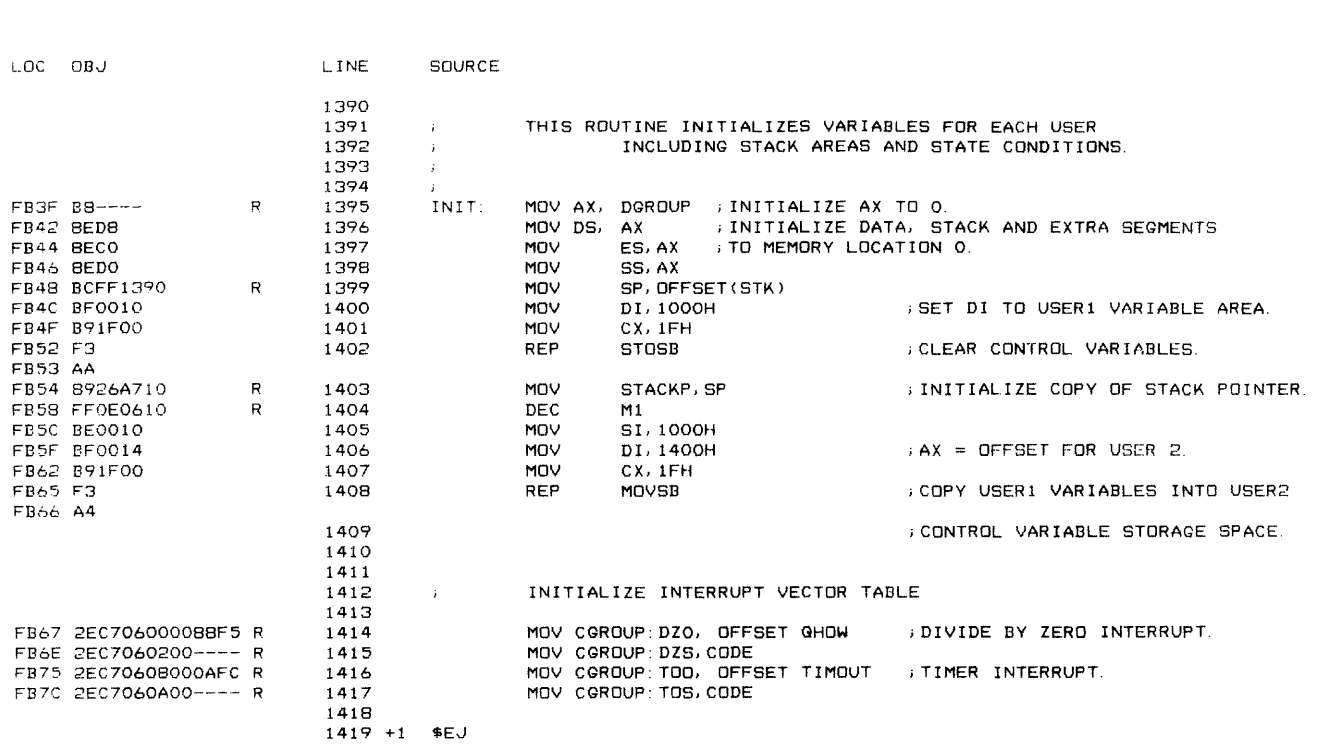

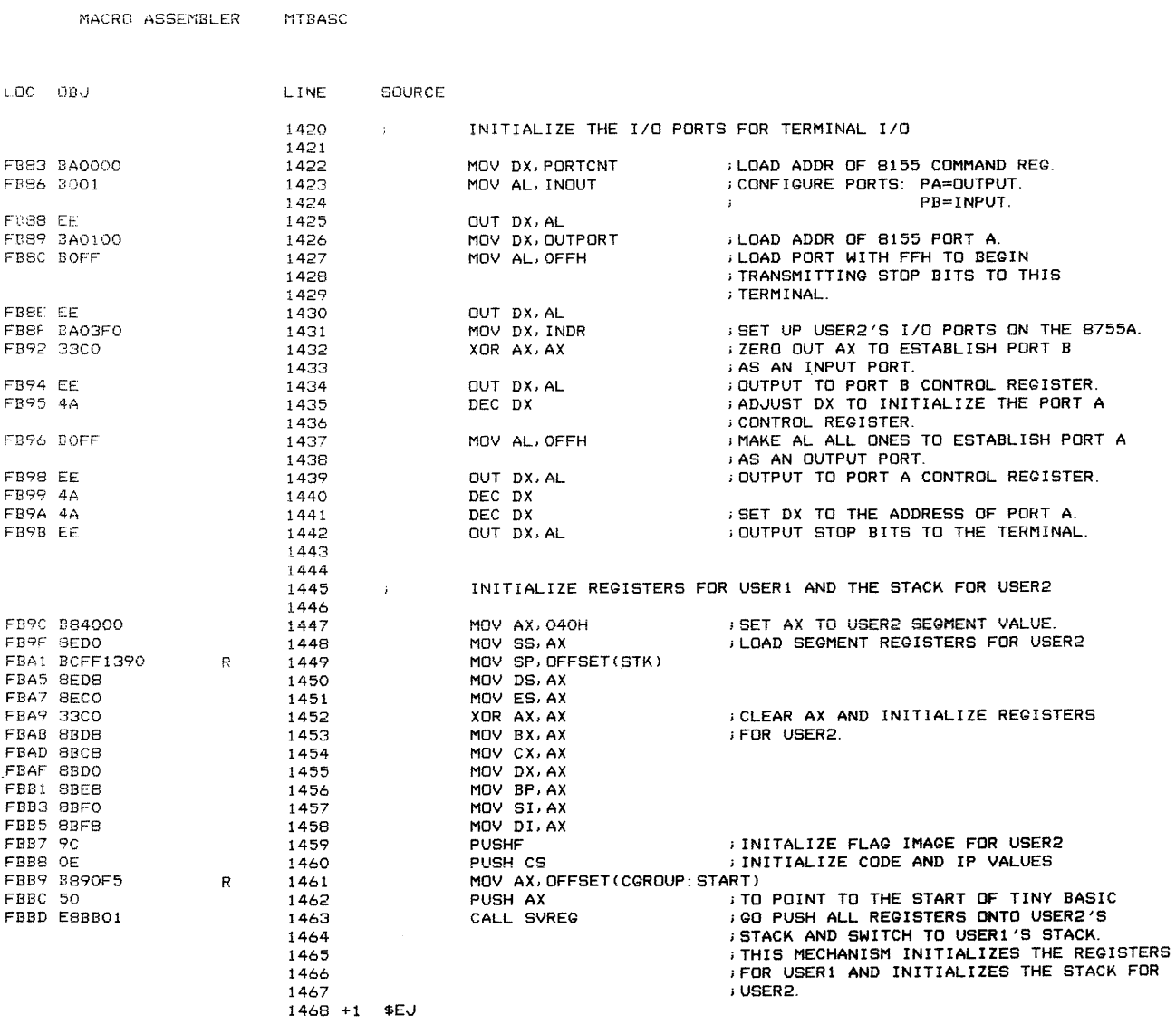

 $\sim 10^{-1}$ 

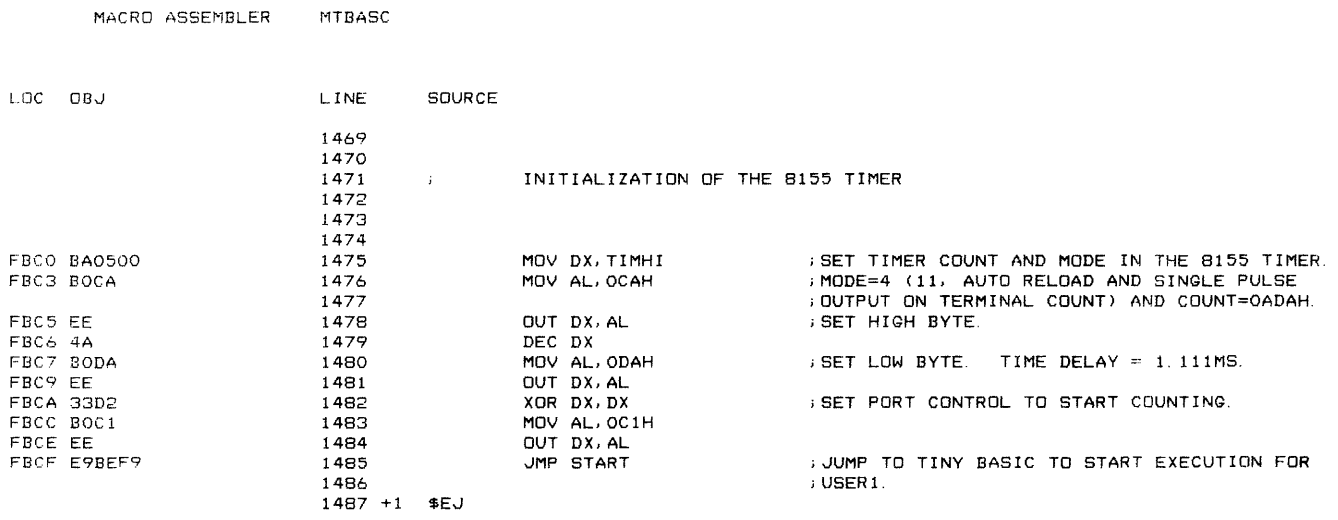

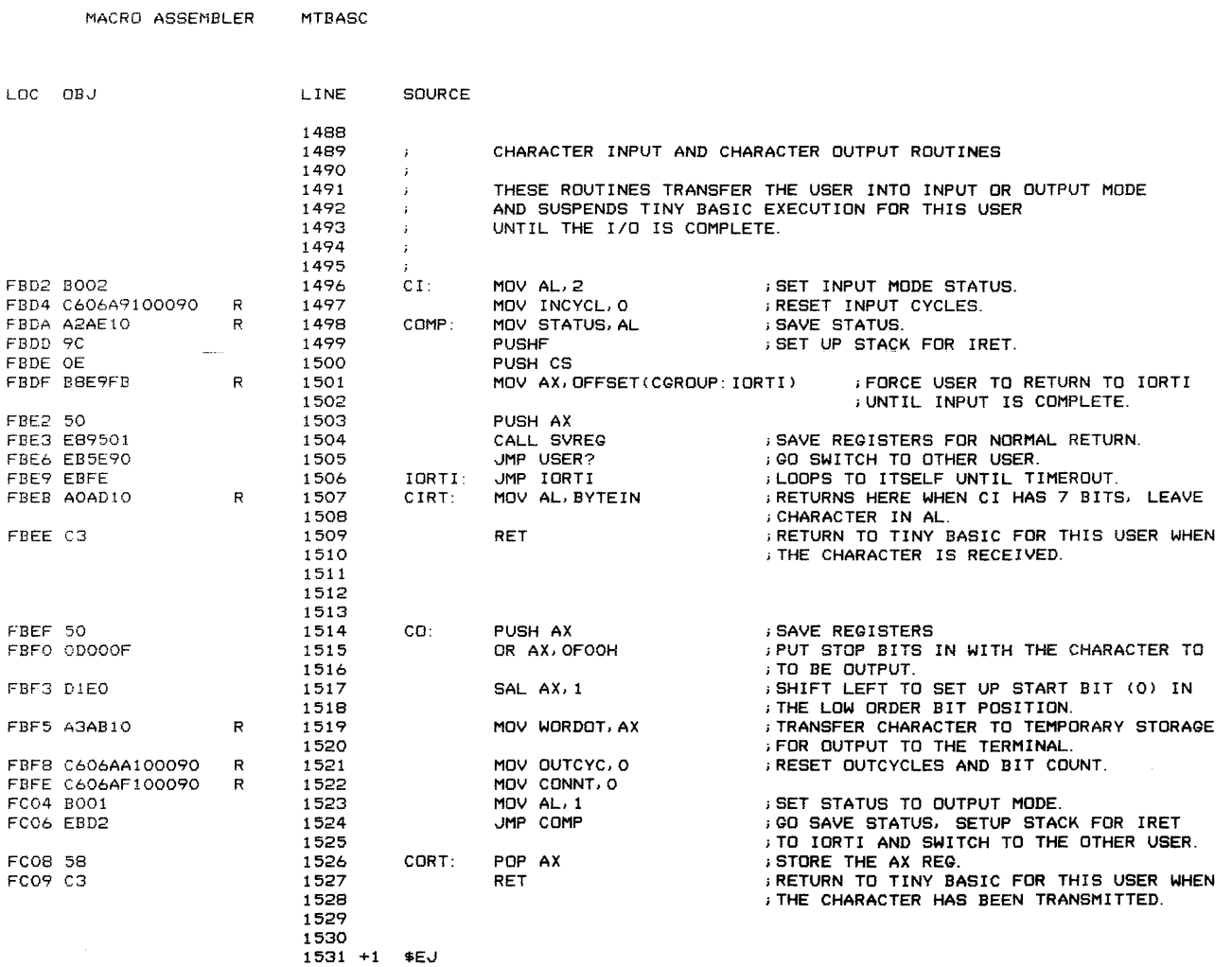

# **intel**

R

## **AP-106**

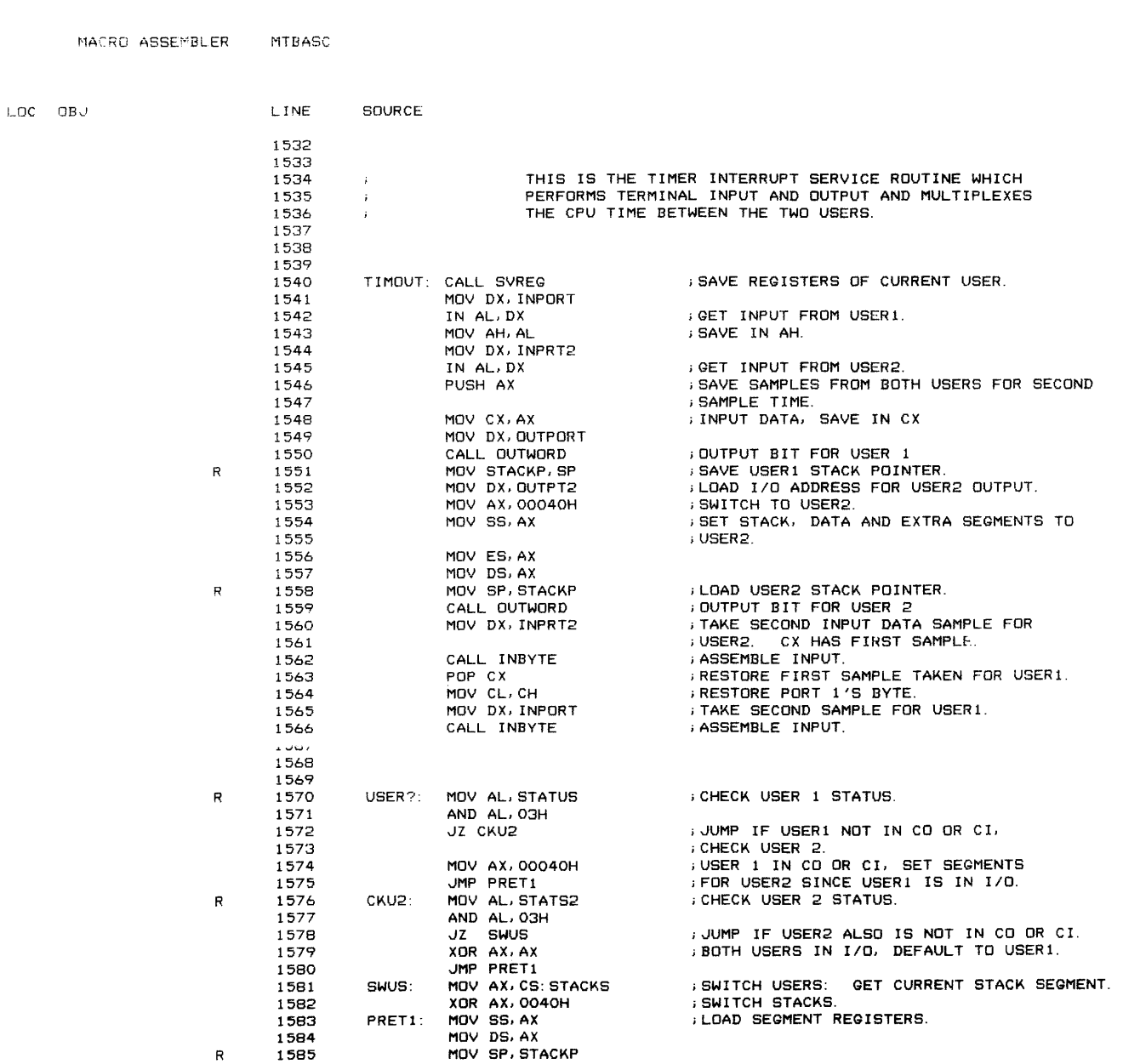

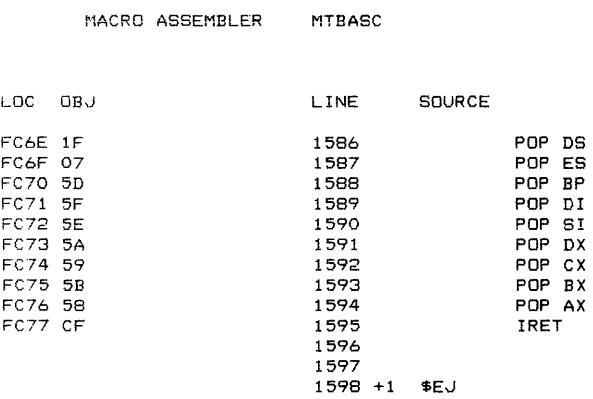

RESTORE USERS MACHINE STATE FOR TINY<br>BASIC EXECUTION.

RETURN TO TINY BASIC FOR ACTIVE USER<br>JOR IORTI IF BOTH USERS ARE IDLE (IN 1/0).

MACRO ASSEMBLER MTBASC

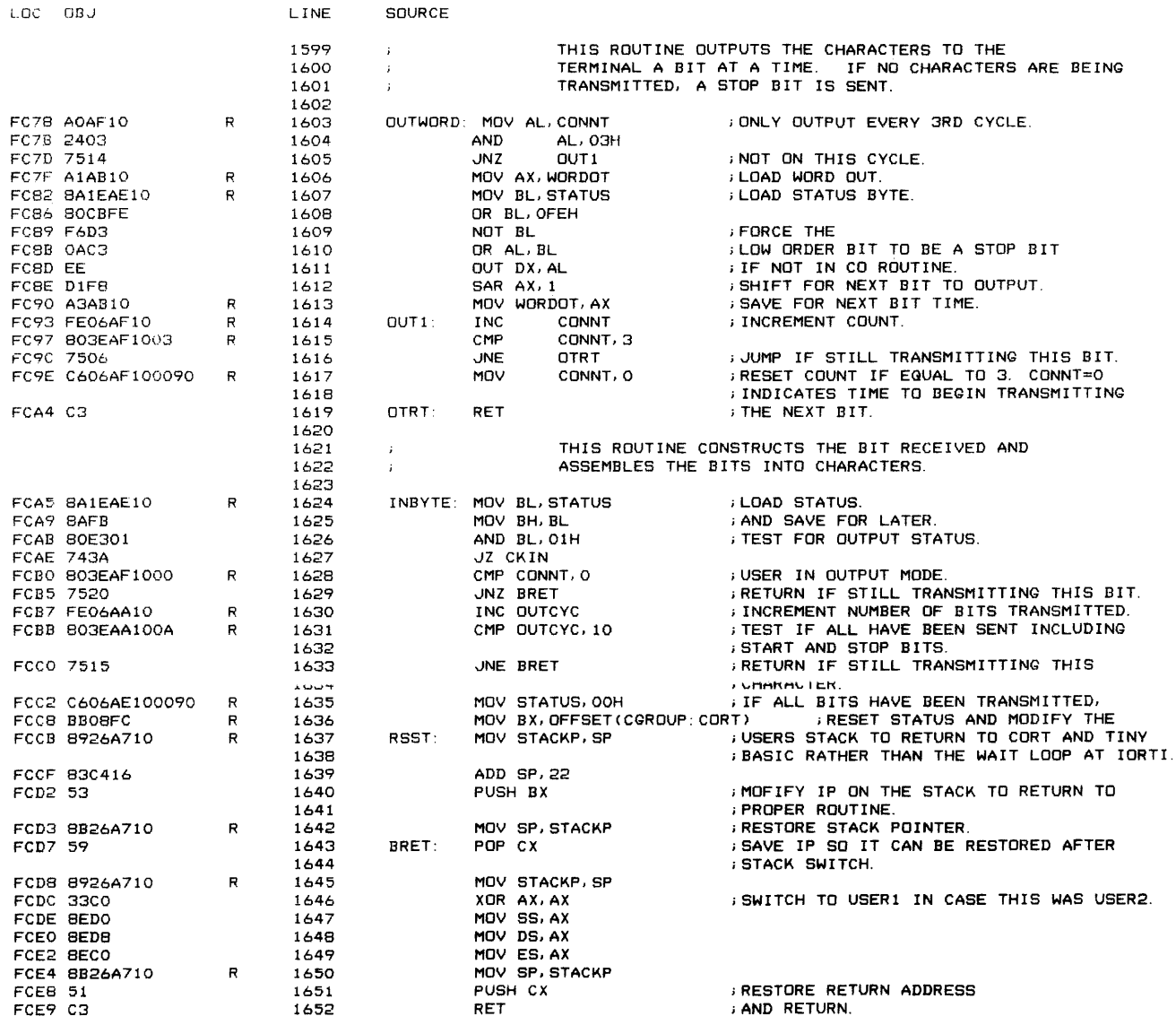

MACRO ASSEMBLER

MTBASC

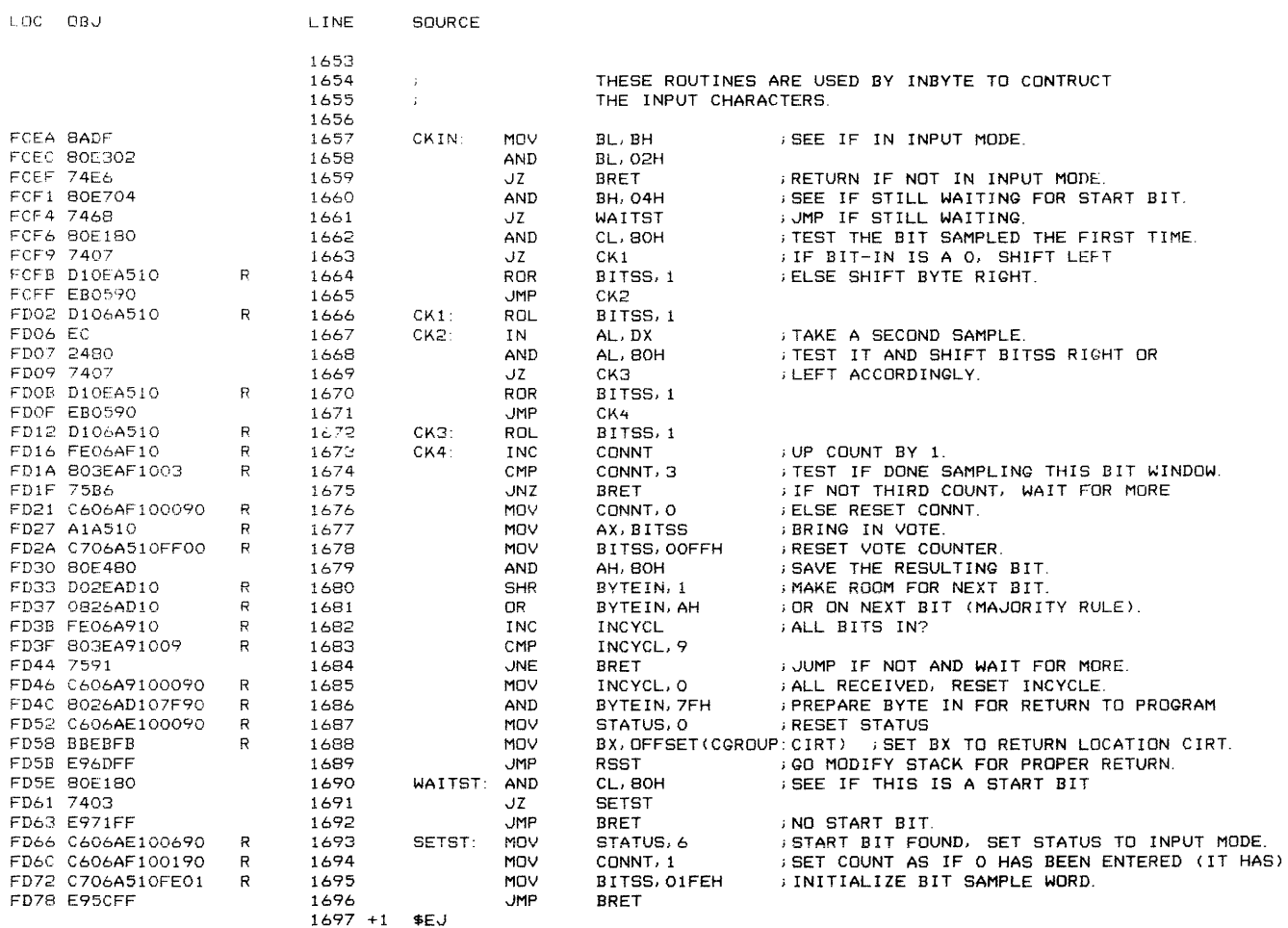

 $\hat{\mathcal{L}}$  . The mass form and  $\hat{\mathcal{L}}$  is the contraction of  $\hat{\mathcal{L}}$ 

MACRO ASSEMBLER

MTBASC

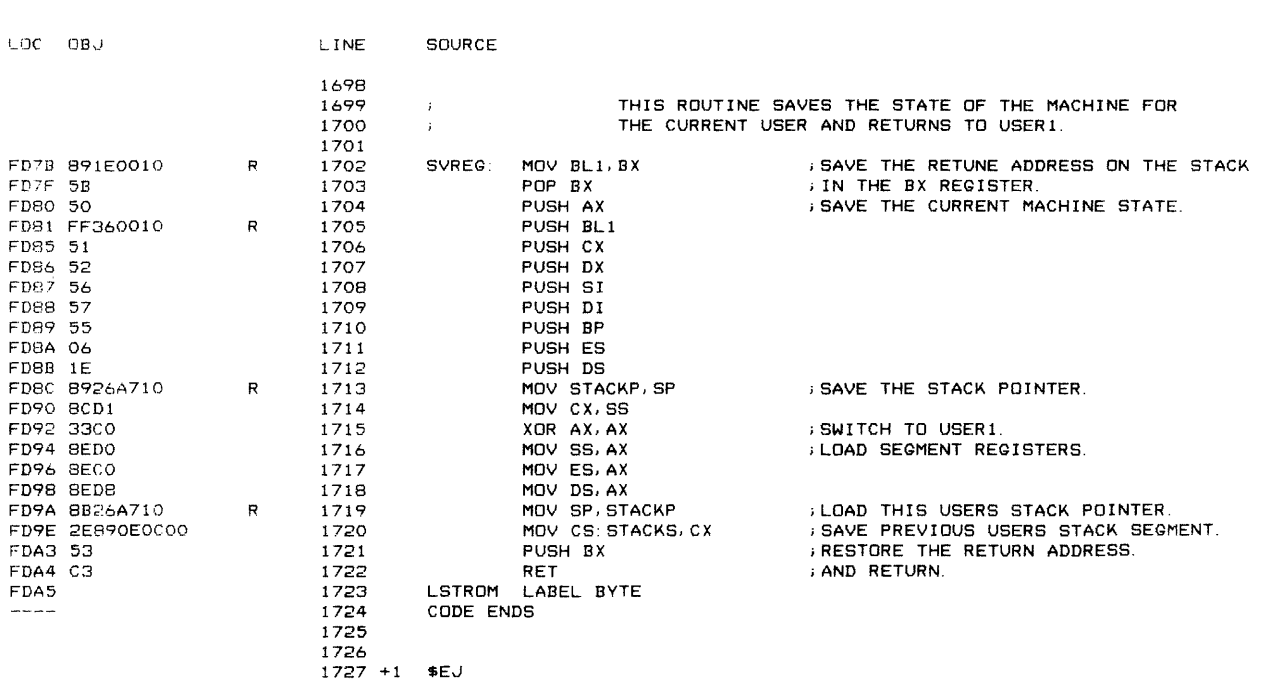

# intel®

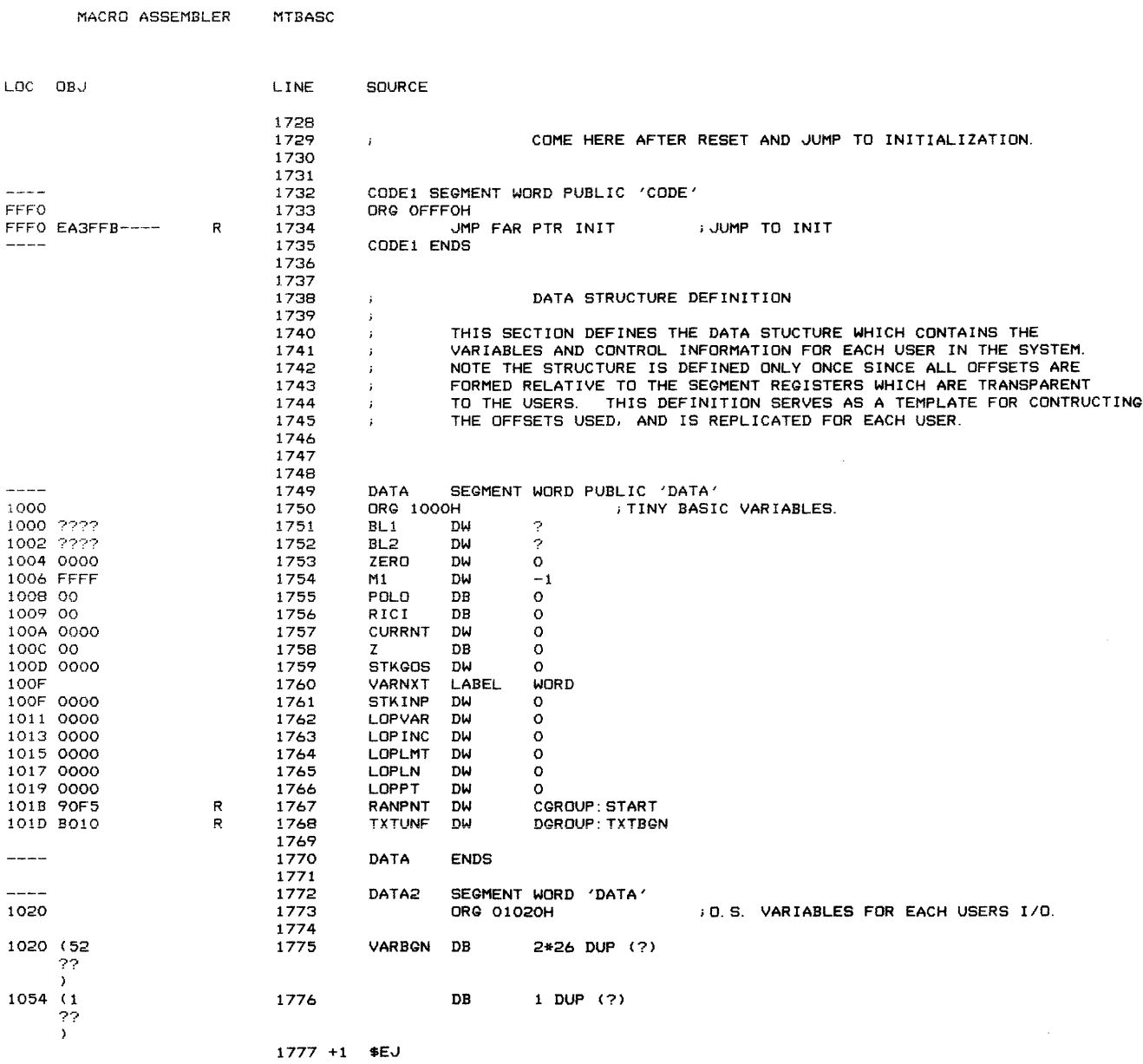

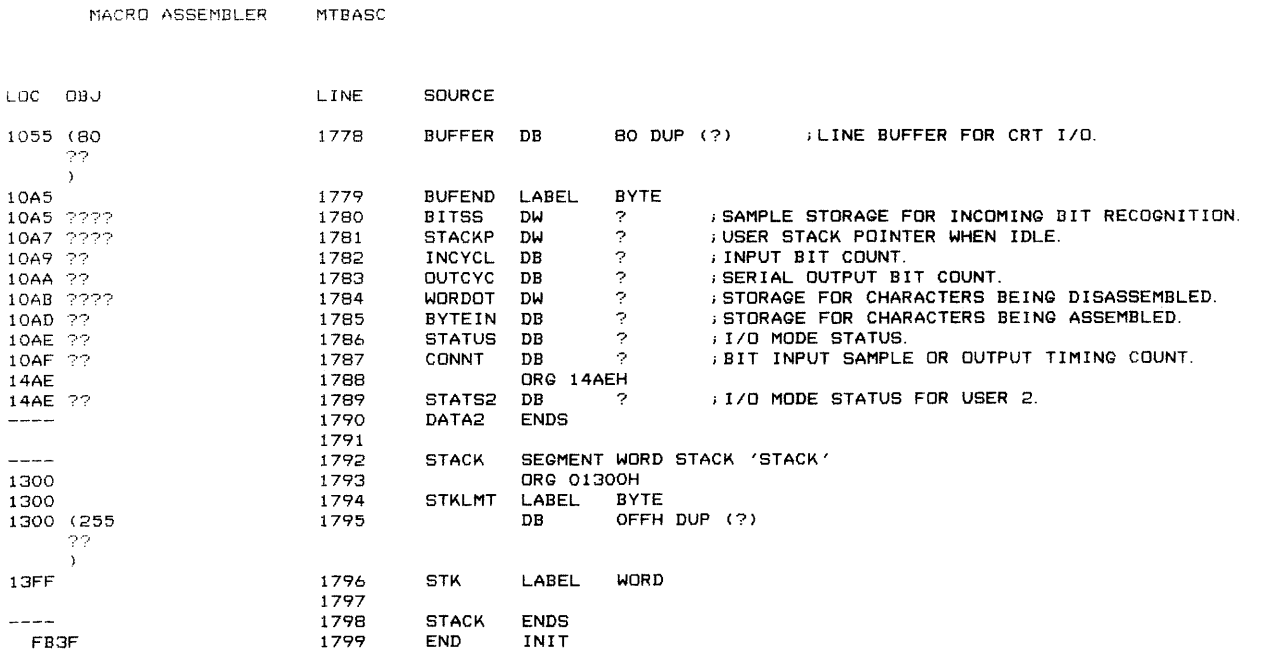

ASSEMBLY COMPLETE, NO ERRORS FOUND

# int,

3065 Bowers Avenue Santa Clara, California 95051 Tel: (408) 987-8080 TWX: 910-338-0026 TELEX: 34-6372

#### ALABAMA

Intel Corp. 303 Williams Avenue, S.w. Suite 1422 Huntsville 35801 Tel: (205) 533-9353

#### ARIZONA

Intel Corp. 10210 N. 25th Avenue, Suite 11 Phoenix 85021 Tel: (602) 997-9695

BFA 4426 North Saddle Bag Trail Scottsdale 85251 Tel: (602) 994-5400

#### CALIFORNIA

Intel Corp. 7670 Opportunity Rd. Suite 135 San Diego 92111 Tel: (714) 268-3563 Intel Corp.' 2000 East 4th Street Suite 100 Santa Ana 92705 Tel: (714) 835-9642 TWX: 910-595-1114 Intel Corp.' 5530 Corbin Avenue Suite 120 Tarzana 91356 Tel. (213) 986-9510 TWX: 910-495-2045 Intel Corp.\*<br>3375 Scott Blvd. Santa Clara 95051 Tel: (408) 987-8086 TWX: 910-339-9279 910-338-0255 Earle Associates, Inc. 4617 Ruffner Street Suite 202 San Diego 92111 Tel: (714) 278-5441 Mac-I P.O. Box 1420 Cupertino 95014 Tel: (408) 257-9880 Mac-I

558 Valley Way Calaveras Business Park Milpitas 95035 Tel: (408) 946-8885

Mac-I<br>P.O. Box 8763 P.O. Box 8763 Fountain Valley 92708 Tel: (714) 839-3341

Mac-I 1321 Centinela Avenue Suite 1 Santa Monica 90404 Tel: (213) 829-4797

Mac-I 20121 Ventura Blvd., Suite 240E Woodland Hills 91364 Tel: (213) 347-5900

#### COLORADO

Intel Corp.' 650 S. Cherry Street Suite 720 Denver 80222 Tel: (303) 321-8086 TWX: 910-931-2289

#### **CONNECTICUT**

Intel Corp. Peacock Alley 36 Padanaram Road Danbury 06810 Tel: (203) 792-8366 TWX: 710-456-1199

#### flORIDA

Intel Corp. 1001 NW. 62nd Street, Suite 406 Ft. Lauderdale 33309 Tel: (305) 771·0600 TWX: 510-956-9407

## **u.s. AND CANADIAN SALES OFFICES**

MiSSOURi

#### FLORIDA (cont.)

Intel Corp. 5151 Adanson Street, Suite 203 Orlando 32804 Tel: (305) 628-2393 TWX: 810-853-9219

#### GEORGIA

Intel Corp. 3300 Holcomb Bridge Rd. Norcross 30092

#### ILLINOIS

Intel Corp: 2550 Golf Road, Suite 815 Rolling Meadows 60008 Tel: (312) 981-7200 TWX: 910-651-5881 Technical Representatives 1502 North Linde Street Bloomington 61701 Tel: (309) 829-8080

#### INDIANA

Intel Corp. 9101 Wesleyan Road Suite 204 Indianapolis 46268 Tel: (317) 299-0623

#### IOWA

Technical Representatives, Inc. St. Andrews Building 1930 St. Andrews Drive N.E. Cedar Rapids 52405 Tel: (319) 393-5510

#### KANSAS

Intel Corp. 9393 W. 110th St., Ste. 265 Overland Park 66210 Tel: (913) 642-8080 Technical Representatives, Inc. 8245 Nieman Road, Suite 100 Lenexa 66214 Tel: (913) 888-0212, 3, & 4 TWX: 910-749-6412 Technical Representatives, Inc. 360 N. Rock Road Suite 4 Wichita 67206 Tel: (316) 681-0242

#### MARYLAND

Intel Corp.' 7257 Parkway Drive Hanover 21076 Tel: (301) 796-7500 TWX: 710-862-1944 Mesa Inc. 16021 Industrial Dr. Gaithersburg 20760

#### Tel: (301) 948-4350 **MASSACHUSETTS**

Intel Corp.' 27 Industrial Ave. Chelmsford 01824 Tel: (617) 667-8126 TWX: 710-343-6333 EMC Corp. 381 Elliot Street Newton 02164 Tel: (617) 244-4740 TWX: 922531

#### MICHIGAN

Intel Corp: 26500 Northwestern Hwy. Suite 401 Southfield 48075 Tel: (313) 353-0920 TWX: 810·244-4915

#### **MINNESOTA**

Intel Corp. 7401 Metro Blvd. Suite 355 Edina 55435 Tel: (612) 835-6722 TWX: 910-576-2867 Intel Corp. 502 Earth City Plaza Suite 121 Earth City 63045 Tel: (314) 291-1990 Technical Representatives. Inc.' 502 Earth City Plaza Suite 201 Earth City 63045 Tel: (314) 291-0001

Technical Representatives, Inc.' VSW Bldg. Suite 560 406 W. 31st Street Kansas City 64111 Tel: (816) 756-3575 TWX: 910-771-0025

#### NEW JERSEY

Intel Corp.' Raritan Plaza 2nd Floor Raritan Center Edison 08817 Tel: (201) 225-3000 TWX: 710-480-6238

#### NEW MEXICO

BFA Corporation 1704 Moon N.E., Suite 7 Las Cruces 87112 Tel: (505) 523-0601 TWX: 910-983-0543 BFA Corporation 3705 Westerfield, N.E. Albuqueraue 87111 Tel: (505) 292·1212 TWX: 910-989·1157

#### NEW YORK

Intel Corp.' 300 Motor Pkwy. Hauppauge 11787 Tel: (516) 231·3300 TWX: 510-227-6236 Intel Corp. 80 Washington St. Poughkeepsie 12601 Tel: (914) 473-2303 TWX: 510-248-0060 Intel Corp: 2255 Lyell Avenue Lower Floor East Suite Rochester 14606 Tel: (716) 254-6120 TWX: 510-253-7391 Measurement Technology, Inc. 159 Northern Boulevard Great Neck 11021 Tel: (516) 482-3500 T-Squared 4054 Newcourt Avenue Syracuse 13206 Tel: (315) 463-8592 TWX: 710-541-0554 T-Squared 2 E. Main Victor 14564 Tel: (716) 924-9101 TWX: 510-254-8542

#### NORTH CAROLINA

Intel Corp. 154 Huffman Mill Rd. Burlington 27215 Tel: (919) 584-3631

OHiO Intel Corp.' 6500 Poe Avenue Dayton 45415 Tel: (513) 890-5350 TWX: 810-450-2528 Intel Corp: Chagrin-Brainard Bldg., No. 300 28001 Chagrin Blvd. Cleveland 44122 Tel: (216) 464-2736 TWX: 810-427-9298

#### **September 1980**

#### OREGON

Intel Corp. 10700 S.W. Beaverton Hillsdale Highway Suite 324 Beaverton 97005 Tel: (503) 641-8086 TWX: 910-467-8741

#### PENNSYLVANIA

Intel Corp.' 275 Commerce Dr. 200 Office Center Suite 300 Fort Washington 19034 Tel: (215) 542·9444 TWX: 510-661-2077 Intel Corp.' 201 Penn Center Boulevard<br>Suite 301W Suite 301W Pittsburgh 15235 Tel: (412) 823-4970 Q.E.D. Electronics 300 N. York Road Hatboro 19040 Tel: (215) 674-9600

#### TEXAS

Intel Corp.' 2925 L.B.J. Freeway Suite 175 Dallas 75234 Tel: (214) 241-9521 TWX: 910-860-5617 Intel Corp."<br>6420 Richmond Ave. Suite 280 Houston 77057 Tel: (713) 784-3400 TWX: 910-881·2490 Industrial Digital Systems Corp. 5925· Sovereign Suite 101 Houston 77036 Tel: (713) 988-9421 Intel Corp. 313 E. Anderson Lane Suite 314 Austin 78752 Tel: (512) 454-3628

#### **WASHINGTON**

Intel Corp. Suite 114, Bldg. 3 1603 116th Ave. N.E. Bellevue 98005 Tel: (206) 453-8086 TWX: 910·443·3002

#### **WISCONSIN**

Intel Corp. 150 S. Sunnyslope Rd Brookfield 53005 Tel: (414) 784·9060

#### CANADA

Intel Semiconductor Corp.' Suite 233, Bell Mews 39 Highway 7, Bells Corners Ottawa, Ontario K2H 8R2 Tel: (613) 829-9714 TELEX: 053-4115 Intel Semiconductor Corp. 50 Galaxy Blvd. Unit 12 Rexdale, Ontario M9W 4Y5<br>Tel: (416) 675-2105<br>TELEX: 06983574 Multilek, Inc.' 15 Grenfell Crescent Ottawa, Ontario K2G OG3 Tel: (613) 226-2365<br>TELEX: 053-4585 Muitilek, Inc. Toronto Tel: (416) 245-4622 Multilek, Inc. **Montreal** Tel: (514) 481·1350

# **il1tel**

3065 Bowers Avenue Santa Clara, California 95051 Tel: (408) 987-8080 TWX: 910-338-0026 TELEX: 34-6372

#### **ALABAMA**

tHamiltonlAvnet Electronics 4812 Commercial Drive NW. Huntsville 35805 Tel: (205) 837-7210

tPioneerlHuntsville 1207 Putman Drive NW Huntsville 35805 Tel: (205) 837-9033 TWX: 810-726-2197

#### **ARIZONA**

tHamilton/Avnet Electronics 2615 S. 21st Street Phoenix 85034 Tel: (602) 275-7851

tWyle Distribution Group 8155 N. 24th Avenue Phoenix 85021 Tel: (602) 995-9185 TWX: 910-951-4282

#### **CALIFORNIA**

Arrow Electronics, Inc. 9511 Ridge Haven Court San Diego 92123 Tel: (714) 565-4800

Arrow Electronics, Inc. 720 Palomar Avenue Sunnyvale, California 94086 Tel: (408) 739-3011 TWX: 910-339-9371

tAvnet Electronics 350 McCormick Avenue Costa Mesa 92626 Tel: (714) 754-6051 TWX: 910-595-1928

Hamilton/Avnet Electronics 1175 Bordeaux Dr.

Tel: (408) 743-3300 TWX: 910-339-9332

tHamilton/Avnet Electronics 8917 Complex Drive San Diego 92123 Tel: (714) 571-7923 TWX: 910-335-1216

tHamilton/Avnet Electronics 10912 W. Washington Blvd. Culver City 90230 Tel: (213) 558-2193 TWX: 910-340-6364 or 7073

tHamilton Electro Sales 3170 Pullman Street Costa Mesa 92626 Tel: (714) 641-4100 TWX: 910-595·2638

tWyle Distribution Group 124 Maryland Street EI Segundo 90245 Tel: (213) 322-3826 TWX: 910-348-7140 or 7111

tWyle Distribution Group 9525 Chesapeake Dr. San Diego 92123 Tel: (714) 565-9171 TWX: 910-335-1590

tWyle Distribution Group 3000 Bowers Avenue Santa Clara 95052 Tel: (408) 727-2500 TWX: 910-338-0451 or 0296

Wyle Distribution Group 17872 Cowan Avenue Irvine 92714 Tel: (714) 641-1611

#### **COLORADO**

tWyle Distribution Group 6777 E. 50th Avenue Commerce City 80022 Tel: (303) 287-9611 TWX: 910-931-0510

tHamilton/Avnet Electronics 8765 E. Orchard Road Suite 708 Englewood 80111 Tel: (303) 534-1212 TWX: 910-931-0510

## **u.s. AND CANADIAN DISTRIBUTORS**

**COLORADO** (cont.) Wyle Distribution Group 451 E. 124th Avenue Thornton 80241 Tel: (303) 457-WYLE TWX: 910-931-0510

#### **CONNECTICUT**

t Arrow Electronics 12 Beaumont Road Wallingford 06512 Tel: (203) 265-7741 TWX: 710-476-0162 tHamiltonlAvnet Electronics Commerce Industrial Park Commerce Drive Danbury 06810 Tel: (203) 797-2800 TWX: 710-456-9974 tHarvey Electronics 112 Main Street

Norwalk 06851 Tel: (203) 853-1515 TWX: 710-468-3373 TWX: 710-393-6770 **FLORIDA** 

t Arrow Electronics 1001 NW. 62nd Street Suite 108 Ft. Lauderdale 33309 Tel: (305) 776-7790 TWX: 510-955-9456

tArrow Electronics 115 Palm Bay Road, NW Suite 10, Bldg. 200 Palm Bay 32905 Tel: (305) 725-1480 TWX: 510-959-6337

tHamiltonlAvnet Electronics 6800 Northwest 20th Ave. rt. Lauoeroale JJJI.I'::! Tel: (305) 971-2900 TWX: 510-955-3097 Hamilton/Avnet Electronics 3197 Tech\_ Drive North St. Petersburg 33702<br>Tel: (813) 576-3930 TWX: 810-863-0374

tPioneer/Orlando 6220 S. Orange Blossom Trail Suite 412 Orlando 32809 Tel: (305) 859-3600 TWX: 810-850-0177

#### **GEORGIA**

Arrow Electronics 2979 Pacific Drive Norcross 30071 Tel: (404) 449-8252 TWX: 810-757-4213 tHamilton/Avnet Electronics 6700 1-85 Access Road, No. 11 Suite 1E Norcross 30071 Tel: (404) 448-0800

#### **ILLINOIS**

Arrow Electronics 492 Lunt Avenue P.O. Box 94248 Schaumburg 60172 Tel: (312) 893-9420 TWX: 910-222-1807 tHamilton/Avnet Electronics 3901 No. 25th Avenue Schiller Park 60176 Tel: (312) 678-6310 TWX: 910-227-0060 Pioneer/Chicago

1551 Carmen Drive Elk Grove 60007 Tel: (312) 437-9680 TWX: 910-222-1834 **INDIANA**  tHamiltonlAvnet Electronics 485 Gradle Drive<br>Carmel 46032 Carmel 46032 Tel: (317) 844-9333

Pioneer/Indiana 6408 Castleplace Drive Indianapolis 46250

Tel: (317) 849-7300 TWX: 810-260-1794

### **KANSAS**

tHamilton/Avnet Electronics 9219 Quivira Road Overland Park 66215 Tel: (913) 888-8900 tComponent Specialties, Inc. 8369 Nieman Road Lenexa 66214 Tel: (913) 492-3555

#### **MARYLAND**

Arrow Electronics, Inc\_ 4801 Benson Avenue Baltimore 21227 Tel: (301) 247-5200 tHamiltonlAvnet Electronics 7235 Standard Drive Hanover 21076 Tel: (301) 796-5684 TWX: 710-862-1861

tPioneerlWashington 9100 Gaither Road Gaithersburg 20760 Tel: (301) 948-0710 TWX: 710-828-0545

#### **MASSACHUSETTS**

 $\dagger$  Hamilton/Avnet Electronics Woburn 01801

Tel: (617) 273-7500 TWX: 710-393-0382

tArrow Electronics 96D Commerce Way Woburn 01801 Tel: (617) 933-8130 TWX: 710-393-6770

Harvey/Boston 44 Hartwell Ave. Lexington 02173 Tel: (617) 861-9200 TWX: 710-326-6617

#### **MICHIGAN**

tArrow Electronics 3810 Varsity Drive Ann Arbor 48104 Tel: (313) 971-8220 TWX: 810-223-6020

t Pioneerl M ic hig an 13485 Stamford Livonia 48150 Tel: (313) 525-1800 TWX: 810-242-3271

tHamilton/Avnet Electronics 32487 Schoolcraft Road Livonia 48150 Tel: (313) 522-4700 TWX: 810-242-8775

#### **MINNESOTA**

t Arrow Electronics 5230 W. 73rd Street Edina 55435 Tel: (612) 830-1800 TWX: 910-756-2726 tlndustrial Components 5229 Edina Industrial Blvd. Minneapolis 55435 Tel: (612) 831-2666 TWX: 910-756-3153 t Hamilton/Avnet Electronics 7449 Cahill Road Edina 55435 Tel: (612) 941-3801 TWX: 910-576-2720

#### **September 1980**

#### **MISSOURI**

tHamiltonlAvnet Electronics 13743 Shoreline Ct. Earth City, 63045 Tel: (314) 344-1200 TWX: 910-762-0606

#### **NEW HAMPSHIRE**

t Arrow Electronics 1 Perimeter Drive Manchester 03103 Tel: (603) 668-6968 TWX: 710-220-1684

#### **NEW JERSEY**

tArrow Electronics Pleasant Valley Avenue Moorestown 08057 Tel: (215) 928-1800 TWX: 710-897-0829

t Arrow Electronics 285 Midland Avenue Saddle Brook 07662 Tel: (201) 797-5800 TWX: 710-998-2206

tHamiltonlAvnet Electronics 1 Keystone Ave. Bldg. 36 Cherry Hill 08003 Tel: (609) 424-0100 TWX: 710-897-1405

tHarvey Electronics 45 Route 46 Pinebrook 07058 Tel: (201) 227-1262 TWX: 710-734-4382 HamiltonlAvnet Electronics

10 Industrial Road Fairfield 07006 Tel: (201) 575-3390 I WA: 11U-/J4-44Jb

#### **NEW MEXICO**

tAliiance Electronics Inc. 11030 Cochiti S.E. Albuquerque 87123 Tel: (505) 292-3360 TWX: 910-989-1151

tHamiltonlAvnet Electronics 2524 Baylor Drive, S.E. Albuquerque 87119 Tel: (505) 765-1500

#### **NEW YORK**

tArrow Electronics 3000 South Winton Road Rochester 14623 Tel: (716) 275-0300 TWX: 510-253-4766

t Arrow Electronics 7705 Maltlage Drive Liverpool 13088 Tel: (315) 652-1000 TWX: 710-545-0230

Arrow Electronics 20 Oser Avenue Hauppauge 11787 Tel: (516) 231-1000 TWX: 510-227-6623

tHamiitonlAvnet Electronics 333 Metro Park Rochester 14623 Tel: (716) 475-9130 TWX: 510-253-5470

tHamiltonlAvnet Electronics 16 Corporate Circle E. Syracuse 13057 Tel: (315) 437-2641 tHamiltonlAvnet Electronics 5 Hub Drive Melville, Long Island 11746

Tel: (516) 454-6000 TWX: 510-252-0893

3065 Bowers Avenue Santa Clara, California 95051 Tel: (408) 987·8080 TWX: 910·338·0026 TELEX: 34·6372

#### NEW YORK (cont.)

Harvey Electronics P.O. Box 1208 Binghampton 13902 Tel: (607) 748·8211 TWX: 510·252·0893

t Harvey Electronics 60 Crossways Park West Woodbury 11797 Tel: (516) 921·8700 TWX: 510·221·2184

Harvey/Rochester 840 Fairport Park Fairport 14450 Tel: (716) 381·7070 TWX: 510·253·7001

#### NORTH CAROLINA

Arrow Electronics 938 Burke Street Winston·Salem 27102 Tel: (919) 725·8711 TWX: 510·922·4765

Pioneer/Carolina 106 Industrial Ave. Greensboro 27406 Tel: (919) 273·4441 TWX: 510·925·1114

†Hamilton/Avnet Electronics<br>2803 Industrial Drive Raleigh 27609 Tel: (919) 829·8030

#### OHIO

Arrow Electronics 7620 McEwen Road Centerville 45459 Tel: (513) 435-5563 TWX: 810-459·1611

Arrow Electronics 6238 Cochran Rd. Solon 44139 Tel: (216) 248·3990 TWX: 810-427·9409

Arrow Electronics 10 Knollcrest Dr. Cincinnati 45237 Tel: (513) 761·5432 TWX: 810·461·2670

tHamilton/Avnet Electronics 954 Senate Drive Dayton 45459 Tel: (513) 433·0610 TWX: 910-340-2531

tHamilton/Avnet Electronics 4588 Emery Industrial Parkway Warrensville Heights 44128 Tel: (216) 831·3500 TWX: 810·427·9452

†Pioneer/Dayton<br>1900 Troy Street Dayton 45404 Tel: (513) 236·9900 TWX: 810-459·1622

tPioneer/Cleveland 4800 E. 131st Street Cleveland 44105 Tel: (216) 587·3600 TWX: 810·422·2210

#### OKLAHOMA

tComponents Specialties, Inc. 7n .... n r AnoLL. *1:'1. \_\_\_ .1-* 7920 E. 40th Street Tulsa 74145 Tel: (918) 664·2820 TWX: 910-845·2215

#### OREGON

t Almac/Stroum Electronics 8022 SW. Nimbus, Bldg. 7 Beaverton 97005 Tel: (503) 641·9070

tHamilton/Avnet Electronics 6024 SW Jean Rd. Bldg. C, Suite 10 Lake Oswego 97034 Tel: (503) 635·7848

## **u.s. AND CANADIAN DISTRIBUTORS**

#### PENNSYLVANIA

tArrow Electronics 4297 Greensburg Pike Suite 3114 Pittsburgh 15221<br>Tel: (412) 351-4000 Pioneer/Pittsburgh 259 Kappa Drive Pittsburgh 15238 Tel: (412) 782·2300 TWX: 710·795-3122 Pioneer/Delaware Valley 261 Gibraltar Road Horsham 19044 Tel: (215) 674·4000 TWX: 510-665·6778

#### TEXAS

Arrow Electronics 13715 Gamma Road Dallas 75234 Tel: (214) 386·7500 TWX: 910-861-5495 Arrow Electronics, Inc. 10700 Corporate Drive, Suite 100 Stafford 77477 Tel: (713) 491·4100 Component Specialties Inc. 8222 Jamestown Drive Suite 115 Austin 78758 Tel: (512) 837-8922 TWX: 910-874·1320 tComponent Specialties, Inc. 10807 Shady Trail, Suite 101 Dallas 75220 Tel: (214) 357-6511 TWX: 910-861·4999 tComponent Specialties, Inc. 8585 Commerce Park Drive, suite 590 Houston 77036 Tel: (713) 771·7237 TWX: 910-881·2422 Hamilton/Avnet Electronics 2401 Rutland Austin 78758 Tel: (512) 837-8911 tHamilton/Avnet Electronics 2111 W. Walnut Hill Lane Irving 75062 Tel: (214) 661·4111 TWX: 910-860·5371 tHamilton/Avnet Electronics 3939 Ann Arbor Drive Houston 77063 Tel: (713) 780·1771

#### UTAH

tHamilton/Avnet Electronics 1585 West 2100 South Salt Lake City 84119 Tel: (801) 972·2800

#### **WASHINGTON**

tAlmac/Stroum Electronics 5811 Sixth Ave. South Seattle 98108 Tel: (206) 763-2300 TWX: 910-444-2067

Arrow Electronics, Inc. Electronics Distribution Division 1059 Andover Park East Tukwiia 98188 Tel: (206) 575-0907 tHamilton/Avnet Electronics 14212 N.E. 21st Street Bellevue 98005 Tel: (206) 453-5844

#### WASHINGTON (cont.)

tWyle Distribution Group ;750 132nd Avenue NE Bellevue 98005<br>Tel: (206) 453-8300 Tel: (206) 453-8300 T\AIV. n-tn *A AI')* "lIl: .... c- I W',,"/'\.. *v* IV· ....... v-L;.}c:U

#### WISCONSIN

tArrow Electronics 430 W. Rawson Avenue Oak Creek 53154 Tel: (414) 764-6600 TWX: 910-338-0026 tHamilton/Avnet Electronics 2975 Moorland Road

New Berlin 53151 Tel: (414) 784-4510 TWX: 910·262·1182

### CANADA

#### ALBERTA tL.A. Varah Ltd.

4742 14th Street N.E. Calgary T2D 6L7 Tel: (403) 230·1235 TWX: 018·258·97 **Zentronics** 9224 27th Avenue

Edmonton T6N 1B2 Tel: (403) 463·3014 **Zentronics** 3651 21st N.E.

Calgary T2E 6T5 Tel: (403) 230-1422

#### BRITISH COLUMBIA

tL.A. Varah Ltd. 2077 Alberta Street Vancouver V5Y 1C4 Tel: (604) 873·3211 TWX: 610-929·1068

**Zentronics** 550 Cambie St. Vancouver V6B 2N7 Tel: (604) 688·2533 TWX: 04·5077·89

#### MANITOBA

L.A. Varah 1·1832 King Edward Street Winnipeg R2R ON1 Tel: (204) 633·6190 TWX: 07·55·365 Zentronics 590 Berry St. Winnipeg R3H OS1 Tel: (204) 775-8661

#### ONTARIO

tHamilton/Avnet Electronics 3688 Rexwood Road, Units G & H Mississauga L4V 1M5 Tel: (416) 677·7432 TWX: 610·492·8860 tHamilton/Avnet Electronics 1735 Courtwood Crescent Ottawa K2C 3J2 Tel: (613) 226·1700 TWX: 053-4971 tL.A. Varah, Ltd. 505 Kenora Avenue<br>Hamilton L8E 3P2 Tel: (416) 561·9311 TWX: 061-8349 tZentronics 141 Catherine Street Ottawa K2P 1C3 Tel: (613) 238-6411 TWX: 053·3636 t Zentronics 1355 Meyerside Drive Mississauga, Ontario L5T 1C9<br>Tel: (416) 676-9000 Telex: 06-983-657

## September 1980

#### QUEBEC

tHamilton/Avnet Electronics 2670 Sabourin Street St. Laurent H4S 1M2 Tel: (514) 331·6443 TWX: 610·421·3731

**Zentronics** 5010 Pare Street Montreal H4P 1 P3 Tel: (514) 735·5361 TWX: 05·827·535

# Bowers Avenue

#### Santa Clara, California 95051 Tel: (408) 987-8080<br>TWX: 910-338-0026 TELEX: 34-6372

## INTERNATIONAL SALES AND MARKETING OFFICES

**JAPAN** 

#### INTERNATIONAL DISTRIBUTORS/REPRESENTATIVES

#### ARGENTINA

Micro Sistemas S.A. 9 De Julio 561 Cordoba<br>Cordoba<br>Tel: 54-51-32-880 TELEX: 51837 BICCO

#### **AUSTRALIA**

A.J.F. Systems & Components Pty. Ltd. 310 Queen Street Melbourne Victoria 3000 TELEX: Warburton Franki Corporate Headquarters

372 Eastern Valley Way Chatswood. New South Wales 2067 Tel: 407-3261 **TELEX: AA 21299** 

#### **AUSTRIA**

Bacher Elektronische Geraete GmbH Rotenmulgasse 26 A 1120 Vienna Tel: (0222) 83 63 96 TELEX: (01) 1532 Rekirsch Elektronik Geraete GmbH Lichtensteinstrasse 97 A1000 Vienna Tel: (222) 347646<br>TELEX: 74759

#### **BELGIUM**

Inelco Belgium S.A. Ave. des Croix de Guerre 94 Tel: (02) 216 01 60<br>TELEX: 25441

#### **CONSTRUCTION**

**Icotron S.A.** 0511-Av. Mutinga 3650 6 Andar Pirituba-Sao Paulo Tel: 261-0211 TELEX: (011) 222 ICO BR

#### CHILE.

DIN Av. Vic. Mc kenna 204 Casilla 6055 Santiago<br>Tel: 227 564 TELEX: 3520003

#### CHINA

C.M. Technologies 525 University Avenue Suite A-40 Palo Alto, CA 94301

#### **COLOMBIA**

International Computer Machines Carrera 7 No. 72-34<br>Apdo-Aereo 19403 Bogota 1 Tel: 211-7282 TELEX: 71314 INCO

#### **CYPRUS**

Cyprus Eltrom Electronics<br>P.O. Box 5393 Nicosia Tel: 21-27982

#### **DENMARK**

STL-Lyngso Komponent A/S Ostmarken 4 DK-2860 Soborg Tel: (01) 67 00 77<br>TELEX: 22990 Scandinavian Semiconductor Supply A/S Nannasgade 18 DK-2200 Copenhagen

 $(01)$  83 50 90

TELEX: 19037

**FINLAND** Ov Fintronic AB Melkonkatu 24 A SE-00210

Helsinki 21  $T = 0.6926022$ TELEX: 124 224 Ftron SF

#### FRANCE

Celdis S.A.\* Sa, Rue Charles Frerot<br>F-94250 Gentilly Tel: (1) 581 00 20<br>TELEX: 200 485 Feutrier r camer<br>Rue des Trois Glorieuses F-42270 St. Priest-en-Jarez<br>Tel: (77) 74 67 33 TELEX: 300 0 21 Metrologie\*<br>La Tour d'Asnieres 4. Avenue Laurent Cely 92606-Asnieres Tel: 791 44 44<br>TELEX: 611 448 Tekelec Airtronic\* Cite des Bruyeres<br>Rue Carle Vernet F-92310 Sevres r - 92310 Sevies<br>Tel: (1) 534 75 35 TELEX: 204552

#### GERMANY

Electronic 2000 Vertriebs GmbH Neumarkter Strasse 75<br>D-8000 Munich 80 Tel: (089) 434061 TELEX: 522561 Jermyn GmbH Postfach 1180<br>U-6077 Camperg Tel: (06434) 231<br>TELEX: 484426 Kontron Elektronik GmbH Breslauerstrasse 2 8057 Eching B D-8000 Munich U-8000 Munich<br>Tel: (89) 319.011<br>TELEX: 522122 Neye Enatechnik GmbH Schillerstrasse 14 D-2085 Quickborn-Hamburg Tel: (04106) 6121 TELEX: 02-13590

#### **GREECE**

American Technical Enterprises P.O. Box 156 Athens Tel: 30-1-8811271 30-1-8219470

#### HONG KONG

Schmidt & Co. 28/F Wing on Center<br>Connaught Road Hong Kong<br>Tel: 5-455-644 TELEX: 74766 Schmc Hx

#### INDIA

Micronic Devices<br>104/109C, Nirmal Industrial Estate Sion  $(E)$ Bombay 400022, India Tel: 486-170<br>TELEX: 011-5947 MDEV IN

#### **ISRAEL**

Eastronics Ltd.\* 11 Rozanis Street<br>P.O. Box 39300 Tel Aviv 61390 TELEX: 33638

#### **ITALY** Fledra 3S S P A Viale Elvezia, 18

1 20154 Milan<br>Tel: (02) 34.93.041-31.85 441 TELEX: 332332

Asahi Electronics Co. Ltd. KMM Bldg. Room 407 2-14-1 Asano, Kokura<br>Kita-Ku, Kitokyushu City 802 Tel: (093) 511-6471<br>TELEX: AECKY 7126-16 Hamilton-Avnet Electronics Japan Ltd. YU and YOU Bldg. 1-4 Horidome-Cho Nihonbashi Tel: (03) 662-9911<br>TELEX: 2523774 Ryoyo Electric Corp Konwa Bldg.<br>1-12-22, Tsukiji, 1-Chome Chuo-Ku, Tokyo 104<br>Tel: (03) 543-7711 Tokyo Electron Ltd. No. 1 Higashikata-Machi Midori-Ku, Yokohama 226<br>Tel: (045) 471-8811 TELEX: 781-4473

#### KOREA

Koram Digital<br>Room 909 Woonam Bldg. 7. 1-KA Bongre-Dong<br>Chung-Ku Seoul Tel: 23-8123 TEL 200720<br>TELEX: K23542 HANSINT Leewood International, Inc. C.P.O. Box 4046 112-25. Sokong-Dong Chung-Ku, Seoul 100 Tel: 28-5927<br>CABLE: "LEEWOOD" Seoul

#### **MEXICO**

Proveedora Electronica, S.A. (Proesa) Prol. Moctezuma Ote. 24 COL Homero de Terretos Apdo. Postal 21-139 Mexico 21 D.F. TELEX: 017-72402 SAULME

#### **NETHERLANDS**

Inelco Nether. Comp. Sys. BV Turfstekerstraat 63 Aalsmeer 1431 D<br>Tel: (2977) 28855 TELEX: 14693 Koning & Hartman<br>Koperwerf 30 2544 EN Den Haag Tel: (70) 210.101 TELEX: 31528

#### **NEW ZEALAND**

W. K. McLean Ltd. P.O. Box 18-065 Glenn Innes, Auckland, 6<br>Tel: 587-037 TELEX: NZ2763 KOSFY

#### **NORWAY**

Nordisk Elektronik (Norge) A/S Postoffice Box 122 Smedsvingen 4 1364 Hvalstad Tel: 02 78 62 10 TELEX: 17546

#### PORTUGAL

Ditram Componentes E Electronica LDA Av. Miguel Bombarda, 133 Lisboa 1 Tel: (19) 545313<br>TELEX: 14347 GESPIC

#### **SINGAPORE**

General Engineers Associates<br>Blk 3, 1003-1008, 10th Floor<br>P.S.A. Multi-Storey Complex Telok Blangah/Pasir Panjang Singapore 5<br>Tel: 271-3163<br>TELEX: RS23987 GENERCO

Electronic Building Elements

AB Gosta Backstrom Box 12009 10221 Stockholm Tel: (08) 541 080<br>TELEX: 10135 Nordisk Electronik AB Box 27301 S-10254 Stockholm Tel: (08) 635040 TELEX: 10547

Industrade AG Gemsenstrasse 2 Postcheck 80 - 21190<br>CH-8021 Zurich Tel: (01) 60 22 30<br>TELEX: 56788

#### and a series of

Taiwan Automation Co.\* 3d Floor #75, Section 4<br>Nanking East Road TELEX: 11942 TAIAUTO

Turkelek Electronics Apapurk Boulevard 169 Ankara<br>Tel: 189483

#### UNITED KINGDOM

Comway Microsystems Ltd. Market Street 68-Bracknell, Berkshire<br>Tel. (344) 51654 TELEX: 847201 G.E.C. Semiconductors Ltd. East Lane North Wembley Middlesex HA9 7PP Tel: (01) 904-9303/908-4111<br>TELEX: 28817 Jermyn Industries

Tel: (0732) 501.44

6 Soho Mills Ind. Park Wooburn Green Bucks, England<br>Tel: (6285) 24961 TELEX: 849439

Sintrom Electronics Ltd.\* Summunication<br>Reading, Berkshire RG2 OLS<br>Tel: (0734) 85464<br>TELEX: 847395

#### VENEZUELA

Componentes y Circuitos<br>Electronicos TTLCA C.A. Apartado 3223 Caracas 101<br>Tel: 718-100 TELEX: 21795 TELETIPOS

\*Field Application Location

**SOUTH AFRICA** 

Pine Square 18th Street Hazelwood, Pretoria 0001 Tel: 789 221 **TELEX: 30181SA** 

September 1980

#### **SPAIN**

Interface S.A. Ronda San Pedro 22, 3° Barcelona 10 Tel: 301 78 51<br>TWX: 51508 **ITT SESA** Miquel Angel 16 Madrid 10 wiadrid 10<br>Tel: (1) 4190957<br>TELEX: 27707/27461

#### **SWEDEN**

SWITZERLAND

Taiper<br>Taiper<br>Tel: 771-0940

**THRKEY** 

Vestry Estate<br>Sevenoaks, Kent

Rapid Recall, Ltd.

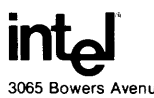

Tei: (408) 987-8080 TWX: 910-338-0026 TELEX: 34-6372

## **3065 Bowers Avenue Martial State of Avenue**<br>Santa Clara, California 95051 INTERNATIONAL SALES AND MARKETING OFFICES

#### **INTEL® MARKETING OFFICES**

#### **AUSTRALIA**

Intel Semiconductor Pty., ltd. **Suite 2, Level 15, North Point**  100 Miller Street North Sydney, NSW, 2060 Tel: 450-847 TELEX: AA 20097

#### **BELGIUM**

Intel Corporation S.A.<br>Rue du Moulin a Papier 51 Boite 1 B-1160 Brussels Tel: (02) 660 30 10 TELEX: 24814

#### **DENMARK**

Intel Denmark AIS' Lyngbyvej 32 2nd Floor DK-21oo Copenhagen East Tel: (01) 182000 TELEX: 19567

#### **FINLAND**

Intel Finland OY Sentnerikuja 3 SF - 00400 Helsinki 40 Tel: (0) 558531 TELEX: 123 332

#### **FRANCE**

Intel Corporation, S.A.R.L.\* 5 Place de la Balance Silic 223 94528 Rungis Cedex Tel: (01) 687 22 21 TELEX: 270475

#### **GERMANY**

Intel Semiconductor GmbH' **Seid!strasse 27**  8000 Muenchen 2 Tel: (089) 53 891 TELEX: 523 177 Intel Semiconductor GmbH Mainzer Strasse 75 6200 Wiesbaden 1 Tel: (06121) 700874 TELEX: 04186183 Intel Semiconductor GmbH Wernerstrasse 67 P.O. Box 1460 7012 Fellbach Tel: (0711) 580082 TELEX: 7254826 Intel Semiconductor GmbH Hohenzollern Strasse 5 3000 Hannover 1 Tel: (0511) 327081 TELEX: 923625 Intel Semiconductor GmbH

Oberrathstrasse 2 4000 Duesseldorf 30 Te!: (0211) 651054-6 TELEX: 8586977

#### **HONG KONG**

Intel Semiconductor Ltd. 99-105 Des Voeux Rd., Central 18F, Unit B Hong Kong Tel: 5-450-847 TELEX: 63869

#### **ISRAEL**

Intel Semiconductor Ltd.\* P.O. Box 2404 Haifa Tel: 972/452 4261 TELEX: 92246511

#### **ITALY**

Intel Corporation Italia, S.p.A. Corso Sempione 39 1-20145 Milano Tel: 2/34.93287 TELEX: 311271

### **JAPAN**

Intel Japan K.K.' Flower Hill-Shinmachi East Bldg. 1-23-9, Shin machi, Setagaya-ku Tokyo 154 Tel: (03) 426-9261 TELEX: 781-28426

#### **NETHERLANDS**

Intel Semiconductor B.V. Cometongebouw Westblaak 106<br>3012 Km Rotterdam Tel: (10) 149122 TELEX: 22283

#### **NORWAY**

Intel Norway AIS P.O. Box 92 Hvamveien 4 N-2013 Skjetten Tel: (2) 742420 TELEX: 18018

**September 1980** 

#### **SWEDEN**

Intel Sweden A.B.' Box 20092 Alpvagen 17 S-16120 Bromma Tel: (08) 98 53 90 TELEX: 12261

#### **SWITZERLAND**

Intel Semiconductor A.G. Forchstrasse 95 CH 8032 Zurich Tel: 1-554502 TELEX: 557 89 ich ch

#### **UNITED KINGDOM**

Intel Corporation (U.K.) Ltd.\* 5 Hospital Street Nantwich, Cheshire CW5 5RE Tel: (0270) 62 65 60 TELEX: 36620

Intel Corporation (U.K.) Ltd. Dorcan House Eldine Drive Swindon, Wiltshire SN3 3TU Tel: (0793) 26101 TELEX: 444447 INT SWN

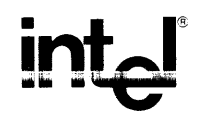

 $\ddot{\phantom{a}}$ 

 $\frac{1}{2}$ 

 $\mathcal{A}^{\mathcal{A}}$ 

 $\mathcal{A}^{\mathcal{A}}$ 

### INTEL CORPORATION, 3065 Bowers Avenue, Santa Clara, CA 95051 (408) 987-8080